# 易盛极星 v9.5 使用手册

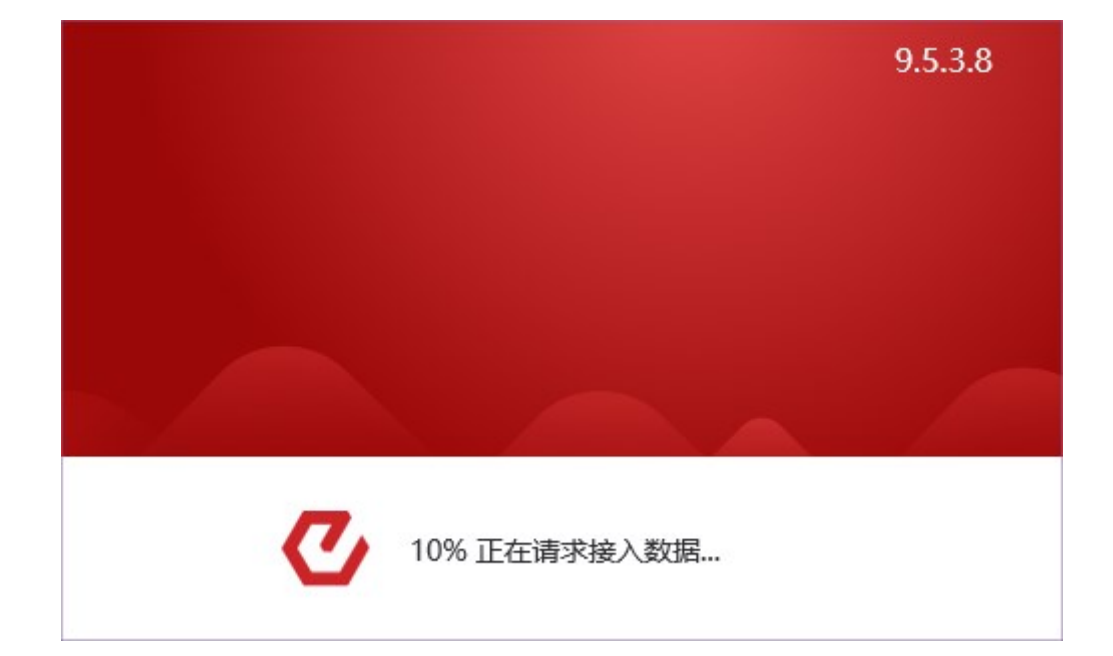

# 郑州易盛信息技术有限公司

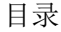

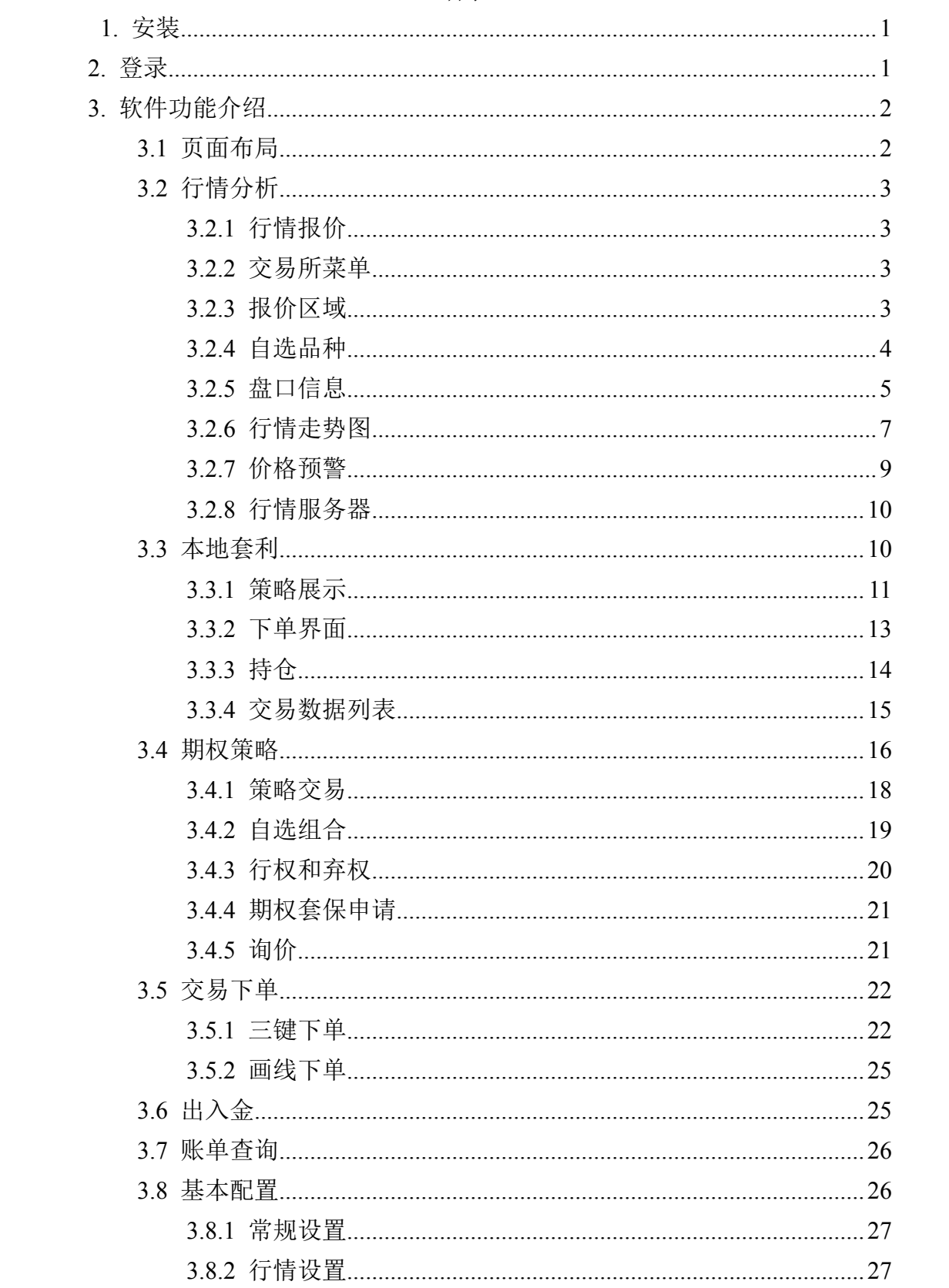

# <span id="page-2-0"></span>**1.** 安装

## 下载

极星客户端 v9.5 可以在极星网站(http://www.epolestar.cn/)下载安装包。

#### 安装

下载后,双击软件安装包后如图 1.1 所示,点击【安装】后开始安装极星客 户端 v9.3 软件。

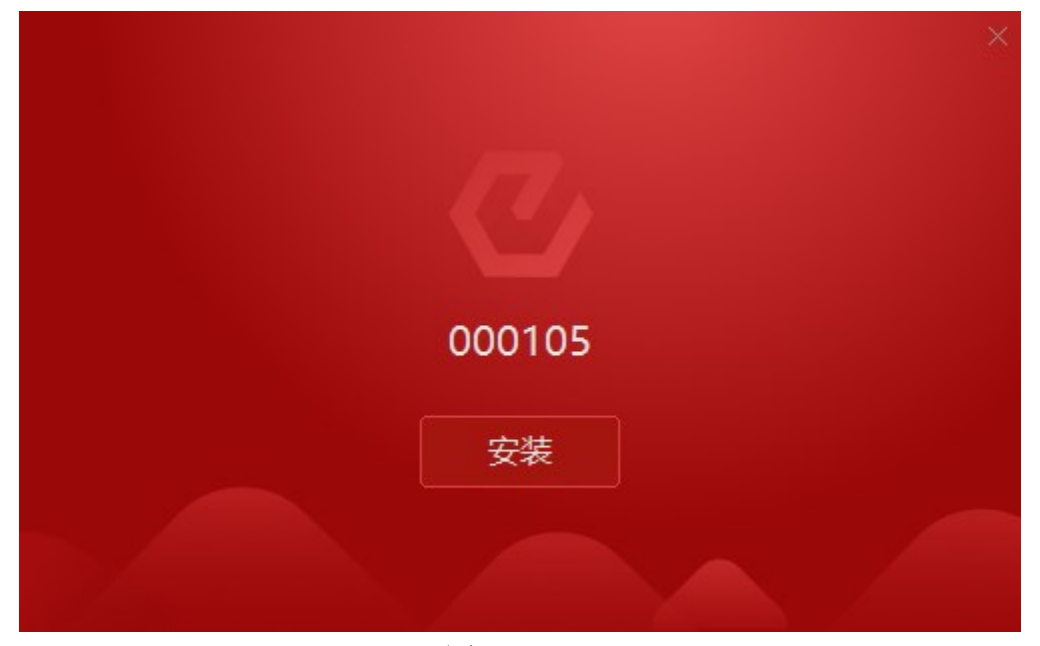

图 1.1

# <span id="page-2-1"></span>**2.** 登录

点击桌面上"极星 v9.5"图标,如图 2.1 所示, 即可打开极星 9.5 客户端。

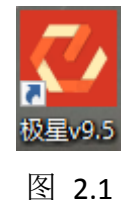

点击左上角登录账号,如图 2.2 所示, 打开交易账号登录界面, 选择交易后 台,输入账号、密码后即可登录。

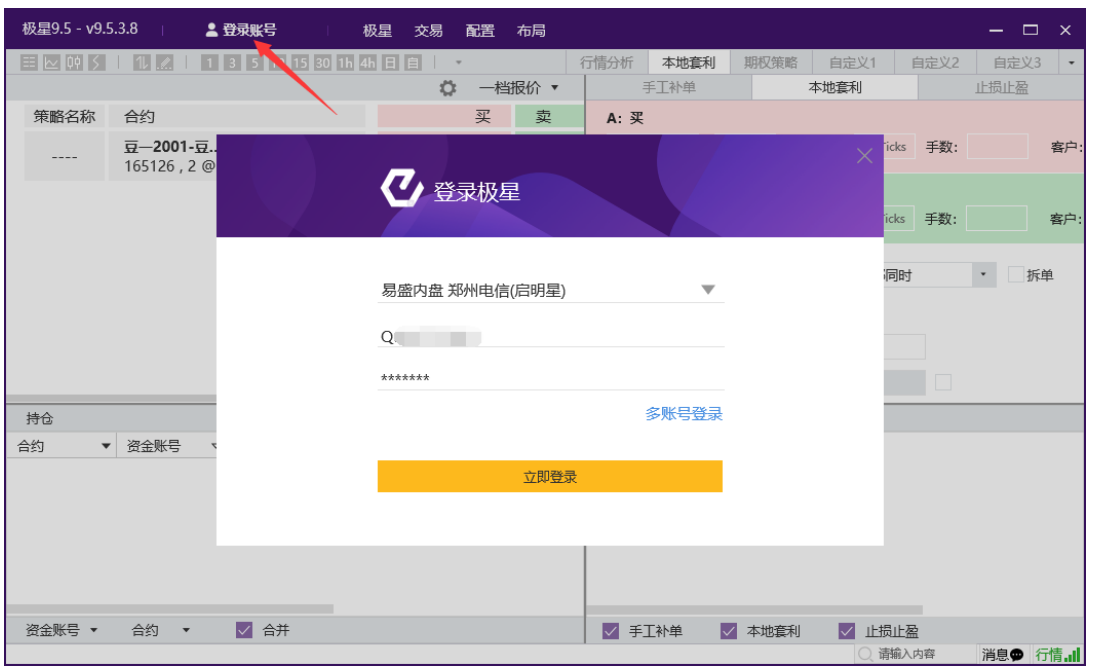

图 2.2

极星 v9.5 支持多账户登录,点击多账户登录即可,最多可登录 10 个账号, 如图 2.3 所示。

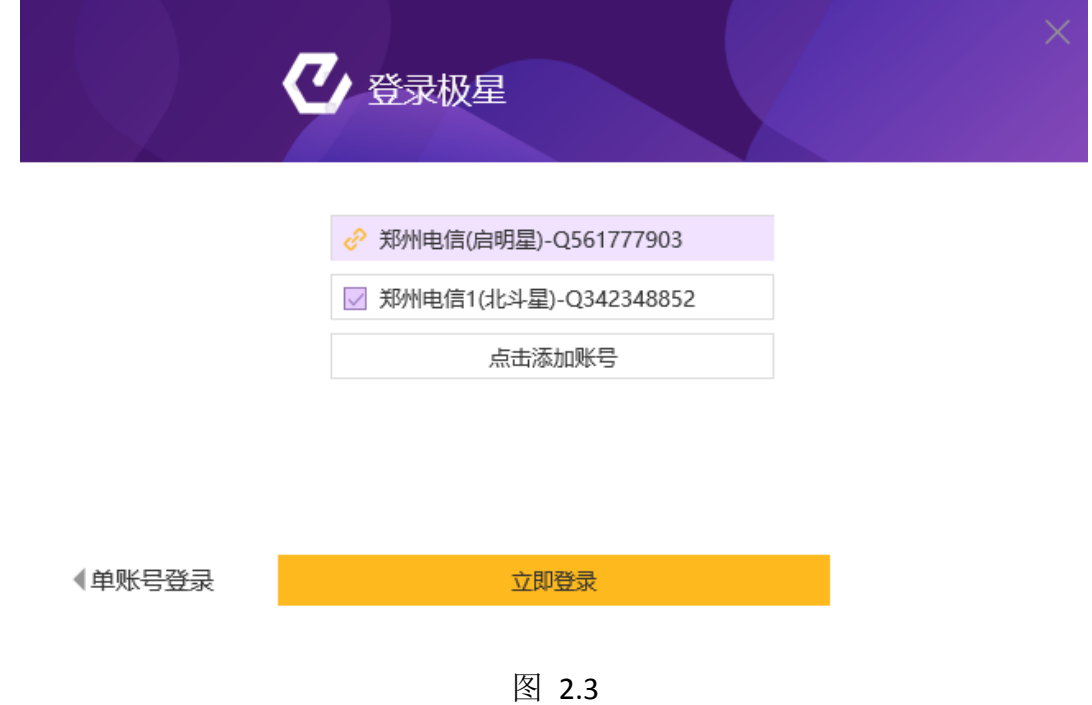

# <span id="page-3-0"></span>**3.** 软件功能介绍

# <span id="page-3-1"></span>**3.1** 页面布局

首次打开易盛极星客户端 v9.5,显示的是行情分析页面,如图 3.1.1 所示,

用户可以点击右上角的页面标签,切换到其他界面,如本地套利、期权策略,也 可以自定义页面布局。

|        | 极星9.5 - v9.5.3.8 |        | 2. 登录账号                  |        | 极星             | 交易<br>配置 | 布局             |          |          |      |                        |                           | $ -$               | $\mathbf{x}$ |
|--------|------------------|--------|--------------------------|--------|----------------|----------|----------------|----------|----------|------|------------------------|---------------------------|--------------------|--------------|
|        | 11.2             |        | 1 3 5 10 15 30 1h 4h 日目  |        |                | $\;$     |                | 行情分析     | 本地套利     | 期权策略 | 自定义1                   | 自定义2                      | 自定义3               | $\;$         |
|        | 合约名称             | 最新     | 现手                       | 买价     | 买量             | 卖价       | 卖量             | 成交量      | 涨跌       | 涨幅%  |                        | 苹果001-苹果003 AP001-AP003 ▼ |                    |              |
| 自选     | 苹果001-苹          | 337    | 2                        | 332    | 4              | 336      | 9              | 3938     | 22       | ---- | 336<br>卖出              | 9                         |                    |              |
|        | 苹果001-苹          | 369    | $\overline{2}$           | 367    | $\overline{2}$ | 371      | $\overline{2}$ | 30872    | $-5$     | ---- | 332<br>买入              | 4                         |                    |              |
|        | 苹果001-苹          | 202    | 2                        | 199    | $\mathbf{1}$   | 204      | 3              | 612      | $-9$     | ---- | 最新<br>337              | 涨跌 22                     | 昨结 315             |              |
| 期货     | 苹果001-苹          | 235    | $\overline{2}$           | 236    | $\mathbf{1}$   | 246      | 1              | 148      | 62       | ---- | 现手 2                   | 涨幅 0.00%                  | 均价<br>304          |              |
|        | 苹果001-苹          | 353    | $\overline{\phantom{a}}$ | 341    | 1              | 351      | 1              | 32       | 87       | ---- | 单手 3938<br>持仓<br>18018 | 开盘 310<br>最高 350          | 涨停 1279<br>跌停 -649 |              |
|        | 苹果003-苹          | 32     | 2                        | 31     | $\overline{7}$ | 35       | $\mathbf{1}$   | 3938     | $-27$    | ---- | 日增<br>688              | 最低 210                    |                    |              |
| 外盘     | 苹果003-苹          | $-135$ | 2                        | $-137$ | 1              | $-130$   | 1              | 612      | $-31$    | ---- | 总买                     | 总卖                        |                    |              |
|        | 苹果003-苹          | $-102$ | $\overline{2}$           | $-100$ | 1              | $-88$    | 1              | 148      | 40       | ---- | 时间                     | 价位                        | 现手                 | 开平           |
|        | 苹果003-苹          | 16     | $\overline{\phantom{0}}$ | 5      | 1              | 17       | 1              | 32       | 65       | ---- | 14:05:37               | 336                       | $\overline{2}$     | 多换           |
| 黄<br>金 | 苹果005-苹          | $-167$ | $\overline{2}$           | $-168$ | 3              | $-165$   | $\overline{2}$ | 612      | $-4$     | ---- | 14:05:21               | 334                       | $\overline{2}$     | 双开           |
|        | 苹果005-苹          | $-134$ | 2                        | $-134$ | 1              | $-123$   | 1              | 148      | 67       | ---- | 14:04:50               | 338                       | 6                  | 多换           |
|        | 苹果005-苹          | $-16$  | $\overline{2}$           | $-29$  | 1              | $-18$    | $\mathbf{1}$   | 32       | 92       | ---- | 14:04:36               | 334                       | $\overline{a}$     | 空换           |
| 外      | 苹果007-苹          | 33     | 2                        | 34     | 1              | 45       | 1              | 148      | 71       | ---- | 14:04:14               | 338                       | 20                 | 多开           |
| 汇      | 苹果007-苹          | 151    | $\overline{2}$           | 139    | $\mathbf{1}$   | 150      | $\mathbf{1}$   | 32       | 96       | ---- | 14:04:07               | 333                       | $\overline{2}$     | 空换           |
|        | 苹果010-苹          | 118    | 2                        | 97     | 1              | 105      | 2              | 32       | 25       | ---- | 14:03:56               | 334                       | $\overline{2}$     | 多换           |
| 证      | 苹果912-苹          | 455    | $\overline{2}$           | 454    | $\mathbf{1}$   | 462      | $\mathbf{1}$   | 1760     | $-154$   | ---- | 14:03:20               | 333                       | $\overline{2}$     | 换手           |
| 券      | 苹果912-苹          | 792    | 2                        | 790    | 10             | 798      | 1              | 1760     | $-132$   | ---- | 14:03:04               | 333                       | $\overline{2}$     | 空换           |
|        | 苹果912-苹          | 824    | $\overline{c}$           | 823    | $\mathbf{1}$   | 832      | 1              | 1760     | $-159$   | ---- | 14:01:49               | 335                       | $\overline{2}$     | 换手           |
|        | 苹果价差<br>尿素价差     | 红枣价差   |                          | 棉花价差   | 玻璃价差           | 甲醇价差     | 菜油价差           | 菜粕价差     | 硅铁价差     | r    | 14:01:45               | 335                       | $\overline{ }$     | 空换           |
|        | 极星套利SPREAD       | 郑商所ZCE | 大商所DCE                   |        | 上期所SHFE        | 能源中心INE  |                | 中金所CFFEX | 内盘主力MAIN |      | 14:01:21               | 337                       | 20                 | 多换           |
|        |                  |        |                          |        |                |          |                |          |          |      |                        | 请输入内容                     | 消息● 行情.』           |              |

图 3.1.1

#### <span id="page-4-0"></span>**3.2** 行情分析

#### <span id="page-4-1"></span>**3.2.1** 行情报价

登录易盛极星客户端 v9.5 后,展示的是如图 3.1.1 所示的行情分析界面。

极星行情提供国内期货交易所(郑商所、大商所、上期所、中金所)、能源 交易中心、证券交易所(上海证券交易所、深圳证券交易所)、现货交易所(上 海黄金交易所)和国际主要期货交易所(ASX、BMD、CBOT、CME、COMEX、 DGCX、EUREX、HKEX、LME、NYMEX、SGX、TOCOM 等)的行情。

易盛是获得国际交易所授权的国内行情代理商,拥有最快、最准确的外盘行 情,为您的交易提供数据保障。

#### <span id="page-4-2"></span>**3.2.2** 交易所菜单

极星行情分为六大类:1、自选板块;2、期货;3、外盘;4、黄金;5、外 汇;6:证券。

每个交易所或类别都显示相应的品种信息,可以点击品种名称在行情界面进 行定位。

#### <span id="page-4-3"></span>**3.2.3** 报价区域

报价区域是以每一个合约一行的形式显示报价。系统默认每个品种都提供合 约代码、合约名称、最新、现手、买价、买量、卖价、卖量、成交量、涨跌、涨 幅、持仓量、昨持仓量、日增仓、开盘、最高价、最低价、结算价、涨停价、跌 停价、收盘价、昨收盘、昨结算、均价、更新时间、历史最高、历史最低、总成

交额、合约状态、换手率等共计 40 个字段信息,通过右键菜单【配置列头】选 项,可配置相应数据的对齐方式和显示位置,如图 3.2.3.1 所示。

|        | 极星9.5 - v9.5.3.8      |               | 2 登录账号                         |                               | 极星                       | 交易<br>配置  | 布局             |              |              |       |           |              | -            | ▭<br>$\times$       |
|--------|-----------------------|---------------|--------------------------------|-------------------------------|--------------------------|-----------|----------------|--------------|--------------|-------|-----------|--------------|--------------|---------------------|
|        | EE N≥ 00   ≶  <br>MU. | $\mathcal{A}$ | 10<br>$\overline{\phantom{0}}$ | 30 1h<br>15                   | 4 <sub>h</sub><br>E<br>目 | $\;$      |                | 行情分析         | 本地套利         | 期权策略  | 自定义1      | 自定义2         | 自定义3         | $\scriptstyle\rm v$ |
|        | 合约名称                  | 最新            | 现手                             | 买价                            | 买量                       | 卖价        | 卖量             | 成交量          | 涨跌           | 涨幅%   | 持仓量       | 日増仓          | 开盘           | 最                   |
| 自选     | 郑商总量                  | 1             | $\mathbf{0}$                   |                               | 0                        | ----      | $\Omega$       | 7759172      | $\mathbf{0}$ | 0.00% | 10455532  | $-147528$    | 1            |                     |
|        | 郑商期货总量                | $\mathbf{1}$  | $\Omega$                       | $---$                         | $\Omega$                 | $- - - -$ | $\Omega$       | 7686412      | $\Omega$     | 0.00% | 9820204   | $-149796$    | 1            |                     |
|        | 郑商期权总量                | 1             | $\mathbf{0}$                   | $- - - -$                     | $\mathbf{0}$             | $- - - -$ | 0              | 72824        | $\mathbf{0}$ | 0.00% | 635350    | 2290         |              |                     |
| 期<br>台 | 尿素指数                  | 1695          | 12                             | ----                          | $\Omega$                 | ----      | $\mathbf{0}$   | 96652        | 44           | 2.64% | 141882    | $-9236$      | 1666         | 16                  |
|        | 尿素主连                  | 1666          | 2                              | 1665                          | 160                      | 1666      | 146            | 82634        | 46           | 2.84% | 89980     | $-9348$      | 1635         | 16                  |
|        | 尿素近月                  | 1666          | $\overline{2}$                 | 1665                          | 160                      | 1666      | 146            | 82634        | 46           | 2.84% | 89980     | $-9348$      | 1635         | 16                  |
| 外<br>盘 | 尿素001                 |               | 加入自选                           | $\overline{\phantom{a}}$<br>٠ | 160                      | 1666      | 146            | 82634        | 46           | 2.84% | 89980     | $-9348$      | 1635         | 16                  |
|        | 尿素002                 |               | 价格预警                           |                               | 1                        | 1679      | $\overline{c}$ | 56           | 32           | 1.94% | 214       | 22           | 1666         | 16                  |
|        | 尿素003                 |               | 进入分析图表                         | $\mathbf{r}$                  | 1                        | $- - - -$ | $\Omega$       | $\Omega$     | $- - - -$    |       | 186       | $\Omega$     | $\Omega$     |                     |
| 黄金     | 尿素004                 |               | 配置列头                           |                               | 1                        | 1784      | $\mathbf{1}$   | $\Omega$     | $\cdots$     | ----  | 24        | $\Omega$     | $\Omega$     |                     |
|        | 尿素005                 | 盘口            |                                | $\mathbf{r}$                  | 33                       | 1747      | 10             | 13470        | 37           | 2.16% | 44554     | 138          | 1728         | 17                  |
|        | 尿素006                 |               | 自适应列宽                          |                               | 1                        | 1769      | $\mathbf{1}$   | $\Omega$     | ----         |       | 214       | $\mathbf{0}$ | $\mathbf{0}$ |                     |
| 外<br>汇 | 尿素007                 | 1726          | z                              | 1726                          | 1                        | 1739      | 4              | 26           | 13           | 0.76% | 4958      | $-10$        | 1719         | 17                  |
|        | 尿素008                 | $\mathbf{0}$  | $\mathbf{0}$                   | 1714                          | $\mathbf{1}$             | 1756      | $\mathbf{1}$   | $\mathbf{0}$ | $- - -$      | ----  | 16        | $\theta$     | $\Omega$     |                     |
|        | 尿素009                 | 1736          | $\overline{c}$                 | 1731                          | $\overline{c}$           | 1738      | 1              | 468          | 12           | 0.70% | 1726      | $-36$        | 1725         | 17                  |
| 证      | 尿素010                 | $\mathbf{0}$  | $\mathbf{0}$                   | 1706                          | $\mathbf{1}$             | $- - - -$ | $\Omega$       | $\Omega$     | ----         |       | 12        | $\mathbf{0}$ | $\mathbf{0}$ |                     |
| 券      | 尿素011                 | $\mathbf{0}$  | $\Omega$                       | 1704                          | 1                        | 1791      | 1              | $\Omega$     | $- - - -$    | ----  | $\Omega$  | $\Omega$     | $\Omega$     |                     |
|        | 红枣指数                  | 10869         | 18                             | ----                          | $\mathbf{0}$             | ----      | $\Omega$       | 101816       | 34           | 0.31% | 114492    | $-7774$      | 10838        | 108                 |
|        | 郑商总量                  | 郑商期货总量        | 郑商期权总量                         | 尿素                            | 红枣                       | 棉花        | 棉纱             | 菜籽<br>白糖     | 菜粕<br>菜油     | 动煤    | 甲醇<br>PTA | 玻璃           | 硅铁<br>锰硅     | Þ                   |
|        | 极星套利SPREAD            | 郑商所ZCE        |                                | 大商所DCE                        | 上期所SHFE                  | 能源中心INE   |                | 中金所CFFEX     | 内盘主力MAIN     |       |           |              |              |                     |
|        |                       |               |                                |                               |                          |           |                |              |              |       |           | 请输入内容        | 消息●          | 行情.』                |

|                          | き 配置列头    |         | X  |
|--------------------------|-----------|---------|----|
|                          | 合约代码      | 居右      | ▼  |
|                          | 原始合约代码    | 居右      |    |
| $\vert\downarrow\vert$   | 合约名称      | 居右      |    |
| $\overline{\mathcal{L}}$ | 最新        | 居右      |    |
| $\vert\downarrow\vert$   | 现手        | 居右      |    |
| $\checkmark$             | 买价        | 居右      |    |
| $\overline{\mathsf{v}}$  | 买量        | 居右      |    |
| $\overline{\mathsf{v}}$  | 卖价        | 居右      |    |
| $\overline{\mathsf{v}}$  | 卖量        | 居右      |    |
| $\checkmark$             | 成交量       | 居右      |    |
| $\overline{\mathsf{v}}$  | 涨跌        | 居右      |    |
|                          | *鼠标拖拽调整顺序 | 全选      | 全清 |
|                          | 对齐:<br>居中 | 应用到所有板块 |    |
|                          | 确定        | 取消      |    |

图 3.2.3.1

相较于国际交易所,国内的期货交易所在每一个品种报价前会汇总指数合约、 主连合约和近月合约,每个交易所品种的第一行还会有整个交易所的交易总量, 方便用户了解市场情况。

#### <span id="page-5-0"></span>**3.2.4** 自选品种

在极星行情非自选行情界面,选中要添加自选的合约,单击鼠标右键,即可

弹出【加入自选】功能菜单,如图 3.2.4.1 所示。点击想要添加的自选列表,即 可将选中合约添加到相应的自选列表中,自选合约按添加顺序显示。

|        | 极星9.5 - v9.5.3.8      |                        | 2 登录账号                         |             | 极星           | 配置<br>交易  | 布局             |              |                                                                                                    |                                                                                                    |           |              | -        | $\Box$<br>$\times$                                                    |
|--------|-----------------------|------------------------|--------------------------------|-------------|--------------|-----------|----------------|--------------|----------------------------------------------------------------------------------------------------|----------------------------------------------------------------------------------------------------|-----------|--------------|----------|-----------------------------------------------------------------------|
|        | EE N≥ 00   ≶  <br>MJ. | I.A.<br>$\blacksquare$ | 10<br>$\overline{\phantom{0}}$ | 30 1h<br>15 | 4h 日<br>自    | $\;$      |                | 行情分析         | 本地套利                                                                                                    | 期权策略                                                                                                    | 自定义1      | 自定义2         | 自定义3     | $\hspace{0.1mm}\raisebox{-0.2mm}{\text{\circle*{1.5}}}\hspace{0.1mm}$ |
|        | 合约名称                  | 最新                     | 现手                             | 买价          | 买量           | 卖价        | 卖量             | 成交量          | 涨跌                                                                                                    | 涨幅%                                                                                                    | 持仓量       | 日増仓          | 开盘       | 最                                                                     |
| 自<br>选 | 郑商总量                  | 1                      | $\Omega$                       |             | $\Omega$     | ----      | $\Omega$       | 7799988      | $\mathbf{0}$                                                                                                    | 0.00%                                                                                                    | 10457540  | $-145520$    | 1        |                                                                       |
|        | 郑商期货总量                | $\mathbf{1}$           | $\Omega$                       | $- - - -$   | $\Omega$     | $- - - -$ | $\Omega$       | 7727068      | $\Omega$                                                                                                    | 0.00%                                                                                                    | 9822228   | $-147772$    | 1        |                                                                       |
|        | 郑商期权总量                | 1                      | $\mathbf{0}$                   | $---$       | $\mathbf{0}$ | ----      | $\mathbf{0}$   | 72974        | $\mathbf{0}$                                                                                                    | 0.00%                                                                                                    | 635300    | 2240         |          |                                                                       |
| 期<br>告 | 尿素指数                  | 1695                   | 36                             | ----        | $\Omega$     | ----      | $\Omega$       | 97664        | 44                                                                                                    | 2.67%                                                                                                    | 141794    | $-9324$      | 1666     | 16                                                                    |
|        | 尿素主连                  | 1666                   | 20                             | 1665        | 199          | 1666      | 30             | 83574        | 46                                                                                                    | 2.84%                                                                                                    | 89872     | $-9456$      | 1635     | 16                                                                    |
|        | 尿素近月                  | 1666                   | 20                             | 1665        | 199          | 1666      | 30             | 83574        | 46                                                                                                    | 2.84%                                                                                                    | 89872     | $-9456$      | 1635     | 16                                                                    |
| 外<br>盘 | 尿素001                 | 1666                   | $\Omega$<br>加入自选               | 1665        | 100<br>自洗一   | 1666      | 30             | 83574        | 46                                                                                                    | 2.84%                                                                                                    | 89872     | $-9456$      | 1635     | 16                                                                    |
|        | 尿素002                 |                        | 价格预警                           |             | 自选二          |           | $\overline{c}$ | 56           | 32                                                                                                    | 1.94%                                                                                                    | 214       | 22           | 1666     | 16                                                                    |
|        | 尿素003                 |                        | 讲入分析图表                         | ٠           | 自选三          |           | $\Omega$       | $\Omega$     |                                                                                                    |                                                                                                    | 186       | $\Omega$     | $\Omega$ |                                                                       |
| 黄<br>숲 | 尿素004                 |                        | 配置列头                           |             | 自洗四          |           | $\mathbf{1}$   | $\theta$     | $- - - -$                                                                                                    | $- - - -$                                                                                                    | 24        | $\Omega$     | $\Omega$ |                                                                       |
|        | 尿素005                 |                        | 盘口                             | ٠           | 自选五          |           | 25             | 13532        | 37                                                                                                    | 2.16%                                                                                                    | 44580     | 164          | 1728     | 17                                                                    |
|        | 尿素006                 |                        | 自适应列宽                          |             |              | 1770      | 1              | $\Omega$     | $\frac{1}{2} \left( \frac{1}{2} \right) \left( \frac{1}{2} \right) \left( \frac$ | $\frac{1}{2} \left( \frac{1}{2} \right) \left( \frac{1}{2} \right) \left( \frac$ | 214       | $\Omega$     | $\Omega$ |                                                                       |
| 外      | 尿素007                 | ਜਾਤਰ                   | $\sigma$                       | 1731        | 2            | 1743      | 2              | 34           | 26                                                                                                    | 1.52%                                                                                                    | 4950      | $-18$        | 1719     | 17                                                                    |
| 汇      | 尿素008                 | $\mathbf{0}$           | $\mathbf{0}$                   | 1713        | 1            | 1757      | $\mathbf{1}$   | $\mathbf{0}$ | ----                                                                                                    | $- - - -$                                                                                                    | 16        | $\mathbf{0}$ | $\Omega$ |                                                                       |
|        | 尿素009                 | 1736                   | 2                              | 1732        | 3            | 1739      | 4              | 468          | 12                                                                                                    | 0.70%                                                                                                    | 1726      | $-36$        | 1725     | 17                                                                    |
| 证      | 尿素010                 | $\Omega$               | $\Omega$                       | 1678        | $\mathbf{1}$ | $- - - -$ | $\Omega$       | $\Omega$     | $---$                                                                                                    |                                                                                                    | 12        | $\Omega$     | $\Omega$ |                                                                       |
| 券      | 尿素011                 | $\mathbf{0}$           | 0                              | 1704        | $\mathbf{1}$ | 1791      | 1              | $\Omega$     |                                                                                                    |                                                                                                    | 0         | $\Omega$     | $\Omega$ |                                                                       |
|        | 红枣指数                  | 10872                  | 26                             | ----        | $\Omega$     | ----      | $\Omega$       | 102944       | 36                                                                                                    | 0.33%                                                                                                    | 114362    | $-7904$      | 10838    | 108                                                                   |
|        | 郑商总量                  | 郑商期货总量                 | 郑商期权总量                         | 尿素          | 红枣           | 棉花        | 棉纱<br>白糖       | 菜籽           | 菜粕<br>菜油                                                                                                    | 动煤                                                                                                    | 甲醇<br>PTA | 玻璃           | 硅铁<br>锰硅 | ٠                                                                     |
|        | 极星套利SPREAD            | 郑商所ZCE                 | 大商所DCE                         |             | 上期所SHFE      | 能源中心INE   |                | 中金所CFFEX     | 内盘主力MAIN                                                                                                    |                                                                                                    |           | 请输入内容        | 消息●      | 行情。』                                                                  |

图 3.2.4.1

在自选行情界面,有多个自选行情列表,如图 3.2.4.2 所示,用户可使用 5 个自选列表。

|        | 极星9.5 - v9.5.3.8               |      | □ ▲登录账号        | $\sim 10^{-1}$           | 极星 交易          | 配置        | 布局             |       |      |       |       |         | $ -$     | $\mathbf{x}$             |
|--------|--------------------------------|------|----------------|--------------------------|----------------|-----------|----------------|-------|------|-------|-------|---------|----------|--------------------------|
|        | $E$ $\sim$ $0$ $5$ $1$ $1$ $2$ |      |                | 1 3 5 10 15 30 1h 4h 日 自 |                | $\;$ $\;$ |                | 行情分析  | 本地套利 | 期权策略  | 自定义1  | 自定义2    | 自定义3     | $\overline{\phantom{a}}$ |
|        | 合约名称                           | 最新   | 现手             | 买价                       | 买量             | 卖价        | 卖量             | 成交量   | 涨跌   | 涨幅%   | 持仓量   | 日増仓     | 开盘       | 最                        |
| 自选     | 尿素001                          | 1667 | 4              | 1666                     | 70             | 1667      | 13             | 83994 | 47   | 2.90% | 89832 | $-9496$ | 1635     | 167                      |
|        | 豆粕1912                         | 2873 | $\overline{2}$ | 2871                     | $\overline{1}$ | 2876      | $\overline{2}$ | 70    | 9    | 0.31% | 3362  | $-64$   | 2861     | 287                      |
| 期货     |                                |      |                |                          |                |           |                |       |      |       |       |         |          |                          |
| 外盘     |                                |      |                |                          |                |           |                |       |      |       |       |         |          |                          |
| 黄金     |                                |      |                |                          |                |           |                |       |      |       |       |         |          |                          |
| 外<br>汇 |                                |      |                |                          |                |           |                |       |      |       |       |         |          |                          |
| 证券     |                                |      |                |                          |                |           |                |       |      |       |       |         |          |                          |
|        | 自选二<br>自选                      | 自选三  | 自选四            | 自选五                      |                |           |                |       |      |       |       |         |          |                          |
|        |                                |      |                |                          |                |           |                |       |      |       |       | 请输入内容   | 消息● 行情.』 |                          |

图 3.2.4.2

#### <span id="page-6-0"></span>**3.2.5** 盘口信息

盘口信息可以通过极星行情的右键菜单【盘口】,进行选择,如图 3.2.5.1 所 示。

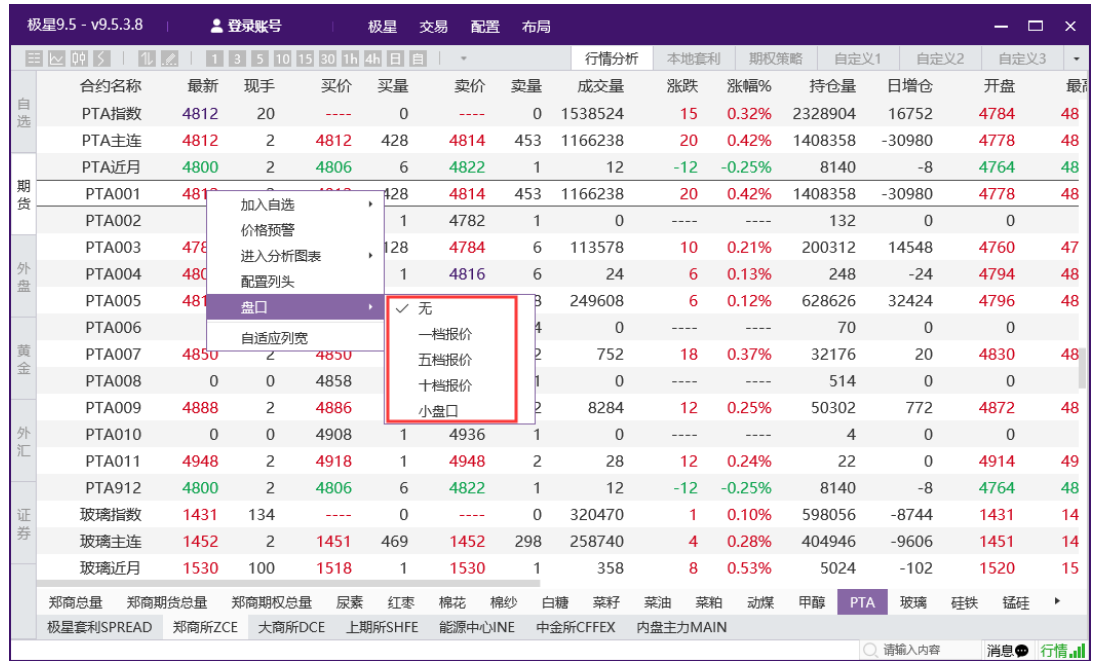

#### 图 3.2.5.1

 易盛极星客户端提供郑商所、上期所和能交所 5 档行情,中金所和大商所 1 档行情,上证、深证交易所 5 档行情,国际交易所可以提供 10 档行情,具体数 据根据该交易所推送数据为准。盘口信息顶部显示行情深度,中部显示行情的最 新价、涨跌等信息,底部显示逐笔行情。

还可通过盘口界面顶部右侧的下拉箭头进行行情深度设置,如图 3.2.5.2 所 示。

|        | 极星9.5 - v9.5.3.8           |              | 2 登录账号         |      | 极星             | 配置<br>交易 | 布局           |              |                 |           |                             |                    | -              | □                  | $\mathsf{x}$                                                          |
|--------|----------------------------|--------------|----------------|------|----------------|----------|--------------|--------------|-----------------|-----------|-----------------------------|--------------------|----------------|--------------------|-----------------------------------------------------------------------|
|        | $E$ $\sim$ $09$ $5$ $\sim$ | $\mathbb{Z}$ | 1 3 5 10 15    |      | 30 1h 4h 日 自   | $\;$     |              | 行情分析         | 本地套利            | 期权策略      | 自定义1                        |                    | 自定义2           | 自定义3               | $\hspace{0.1mm}\raisebox{-0.2mm}{\text{\circle*{1.5}}}\hspace{0.1mm}$ |
|        | 合约名称                       | 最新           | 现手             | 买价   | 买量             | 卖价       | 卖量           | 成交量          | 涨跌              | 涨幅%       | <b>PTA001</b>               | <b>TA001</b>       |                |                    | $\overline{\mathbf{v}}$                                               |
| 自选     | PTA指数                      | 4812         | 208            | ---- | $\Omega$       | ----     | $\Omega$     | 1553150      | 15              | 0.31%     | 卖5                          | 4820               | 330            | 一档报价               |                                                                       |
|        | PTA主连                      | 4810         | 2              | 4810 | 405            | 4812     | 323          | 1176960      | 18              | 0.38%     | 卖4<br>卖3                    | 4818<br>4816       | 174<br>42      | 五档报价               |                                                                       |
|        | PTA近月                      | 4800         | 2              | 4804 | 6              | 4822     | 2            | 12           | $-12$           | $-0.25%$  | 卖2                          | 4814               | 45             | 十档报价               |                                                                       |
| 期<br>货 | <b>PTA001</b>              | 4810         | 2              | 4810 | 405            | 4812     | 323          | 1176960      | 18              | 0.38%     | 卖1                          | 4812               | 32             | 小盘口                |                                                                       |
|        | <b>PTA002</b>              | $\mathbf{0}$ | $\mathbf{0}$   | 4762 | $\mathbf{1}$   | 4780     | $\mathbf{1}$ | $\mathbf{0}$ |                 | $- - - -$ | 买1                          | 4810               | 405            |                    | 405                                                                   |
|        | <b>PTA003</b>              | 4782         | $\overline{2}$ | 4780 | 230            | 4782     | 1            | 114616       | 8               | 0.17%     | 买2                          | 4808               | 305            |                    | 710                                                                   |
| 外<br>盘 | <b>PTA004</b>              | 4802         | 4              | 4794 | $\mathbf{1}$   | 4814     | 5            | 24           | 6               | 0.13%     | 买3<br>买4                    | 4806<br>4804       | 233<br>173     | 1116               | 943                                                                   |
|        | <b>PTA005</b>              | 4814         | 2              | 4812 | 123            | 4814     | 25           | 252258       | 6               | 0.12%     | 买5                          | 4802               | 345            | 1461               |                                                                       |
|        | <b>PTA006</b>              | $\mathbf 0$  | $\Omega$       | 4818 | $\mathbf{1}$   | 4836     | 4            | $\Omega$     | $\cdots$        | $\cdots$  | 最新<br>4810                  | 涨跌 18              |                | 昨结 4792            |                                                                       |
| 黄<br>金 | <b>PTA007</b>              | 4850         | 2              | 4848 | $\overline{2}$ | 4852     | 1            | 752          | 18              | 0.37%     | 现手 2                        | 涨幅<br>0.38%        |                | 均价 4780            |                                                                       |
|        | <b>PTA008</b>              | $\mathbf{0}$ | $\mathbf{0}$   | 4858 | 1              | 4876     | 1            | $\mathbf{0}$ | $\cdots \cdots$ | $- - - -$ | 总手 1176960<br>1409914<br>持仓 | 开盘 4778<br>最高 4818 |                | 涨停 5032<br>跌停 4552 |                                                                       |
|        | <b>PTA009</b>              | 4888         | 190            | 4886 | 9              | 4888     | 1            | 8506         | 12              | 0.25%     | 日増<br>$-29424$              | 最低 4730            |                |                    |                                                                       |
| 外      | <b>PTA010</b>              | $\Omega$     | $\Omega$       | 4908 | $\mathbf{1}$   | 4938     | 1            | $\Omega$     | $\cdots$        | $\cdots$  | 总买 44351                    | 总走 39364           |                |                    |                                                                       |
| 汇      | <b>PTA011</b>              | 4948         | 2              | 4918 | $\mathbf{1}$   | 4950     | 6            | 28           | 12              | 0.24%     | 时间                          | 价位                 | 现手             | 增仓                 | 开平                                                                    |
|        | <b>PTA912</b>              | 4800         | $\mathcal{P}$  | 4804 | 6              | 4822     | 2            | 12           | $-12$           | $-0.25%$  | 14:23:47                    | 4810               | $\overline{2}$ | 0                  | 换手                                                                    |
| 证      | 玻璃指数                       | 1431         | 156            | ---- | $\Omega$       | ----     | $\Omega$     | 321354       | 1               | 0.10%     | 14:23:47                    | 4810               | $\overline{2}$ | $-2$               | 双平                                                                    |
| 券      | 玻璃主连                       | 1452         | 40             | 1452 | 130            | 1453     | 280          | 259400       | 4               | 0.28%     | 14:23:46                    | 4812               | 4              | $\mathbf{0}$       | 换手                                                                    |
|        | 玻璃近月                       | 1530         | 100            | 1518 | 2              | 1530     | 1            | 358          | 8               | 0.53%     | 14:23:46                    | 4812               | 4              | 0                  | 多换                                                                    |
|        | 郑商总量                       | 郑商期货总量       | 郑商期权总量         | 尿素   | 红枣             | 棉花<br>棉纱 |              | 白糖<br>菜籽     | 菜粕<br>菜油        | ٠         | 14:23:45                    | 4810               | 4              | $-2$               | 多平                                                                    |
|        | 极星套利SPREAD                 | 郑商所ZCE       | 大商所DCE         |      | 上期所SHFE        | 能源中心INE  |              | 中金所CFFEX     | 内盘主力MAIN        |           | 14:23:45                    | 4810               | 8              | -8                 | 双平                                                                    |
|        |                            |              |                |      |                |          |              |              |                 |           | 14.00-44                    | 4010               | n.             | $\sim$             | <b>+a =c</b><br>消息量 行情 計                                              |

图 3.2.5.2

#### <span id="page-8-0"></span>**3.2.6** 行情走势图

极星客户端 v9.5 提供分时图、K 线图和闪电图,点击行情界面左上角图标 可以切换,如图 3.2.6.1 所示,也可以通过点击键盘上的回车键来相互切换。

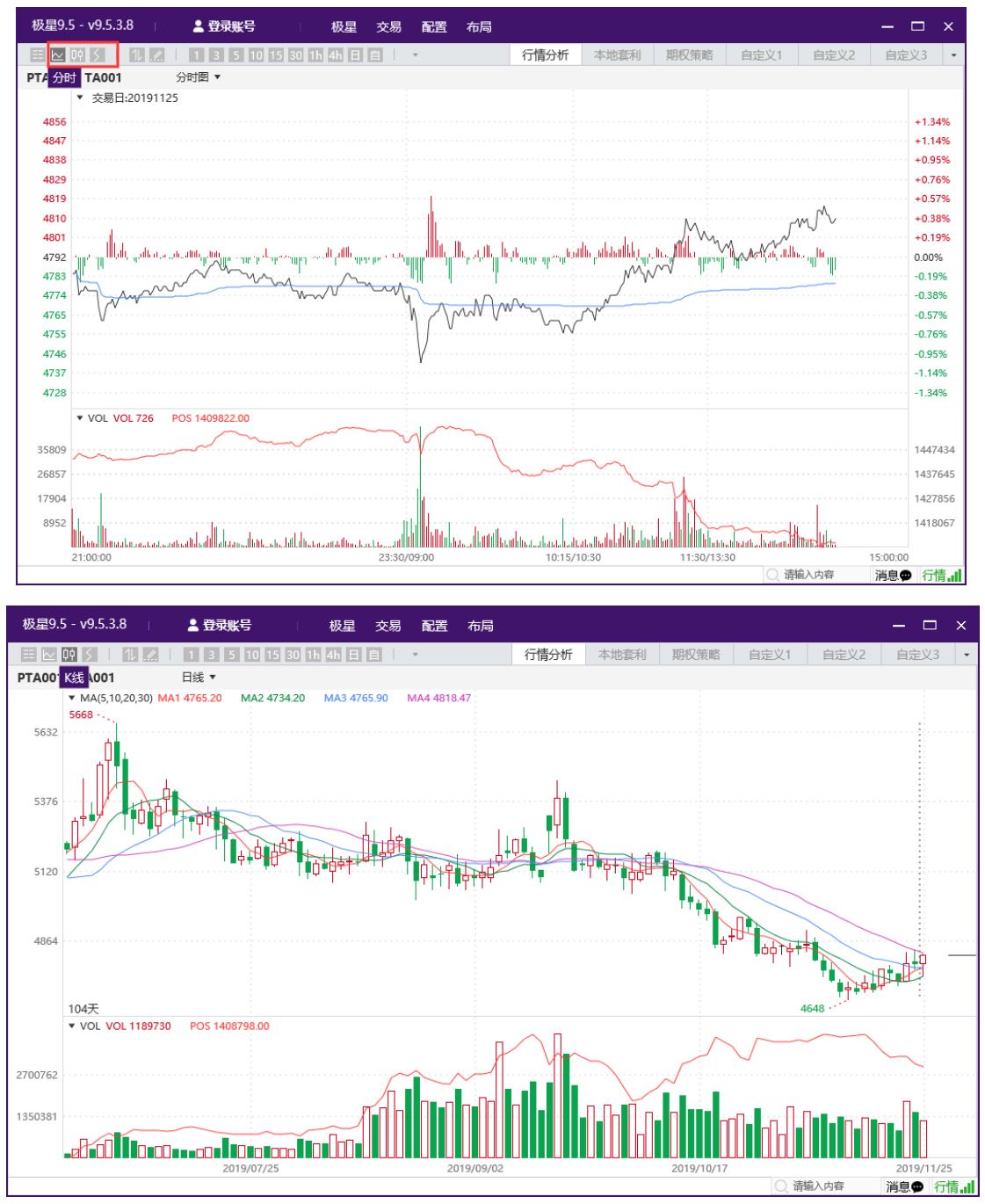

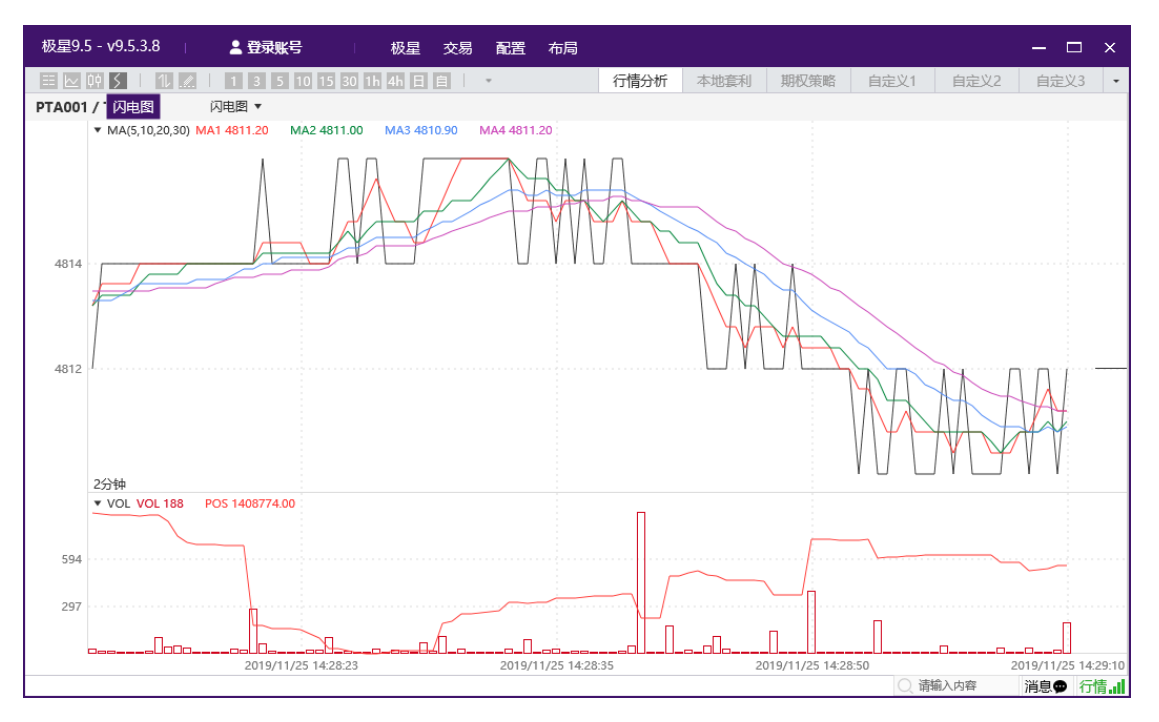

图 3.2.6.1

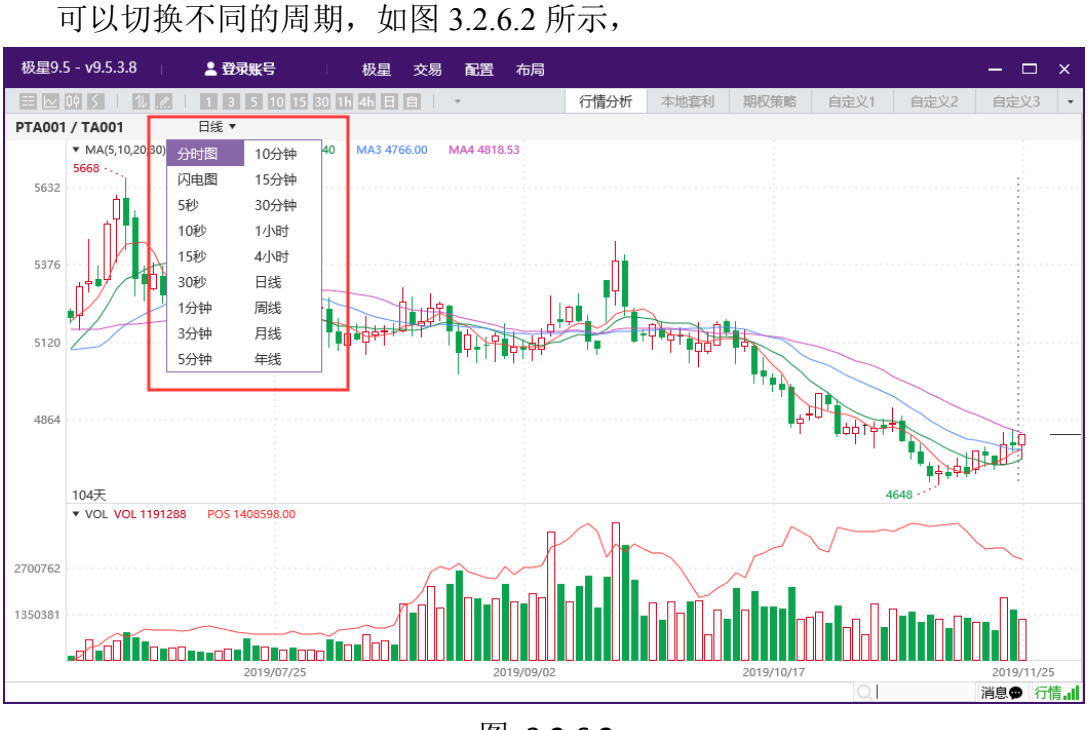

图 3.2.6.2

鼠标右击,可以增加或删除幅图,如图 3.2.6.3 所示。

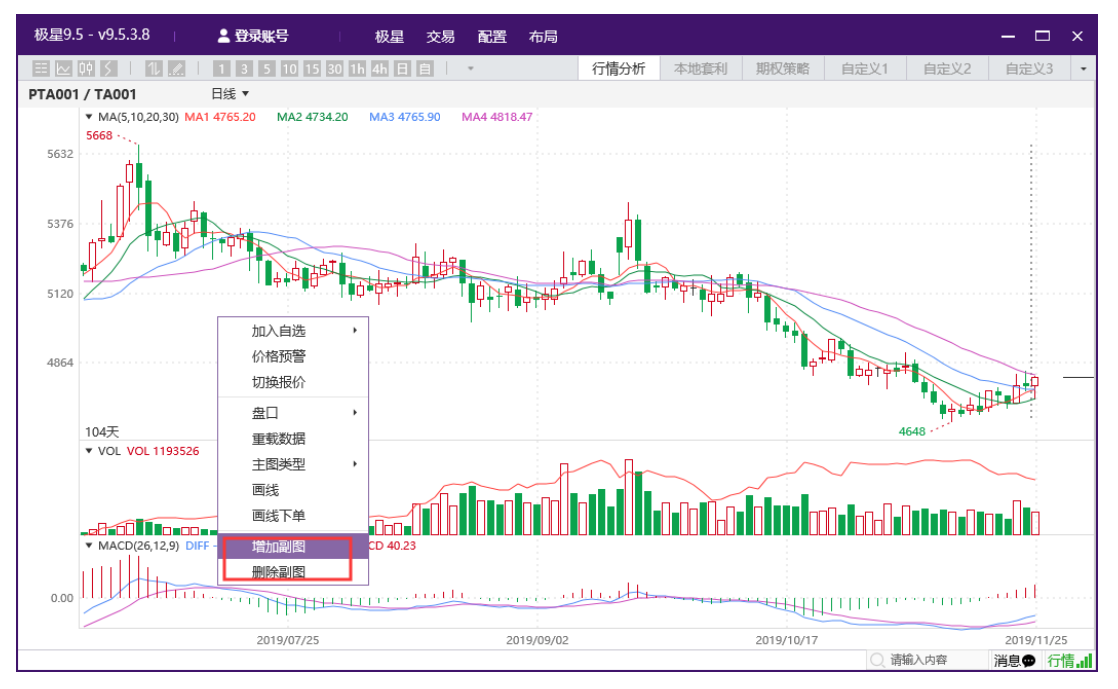

图 3.2.6.3

## <span id="page-10-0"></span>**3.2.7** 价格预警

选中某个合约, 鼠标右击"价格预警", 可以打开价格预警功能, 如图 3.2.7.1 所示。

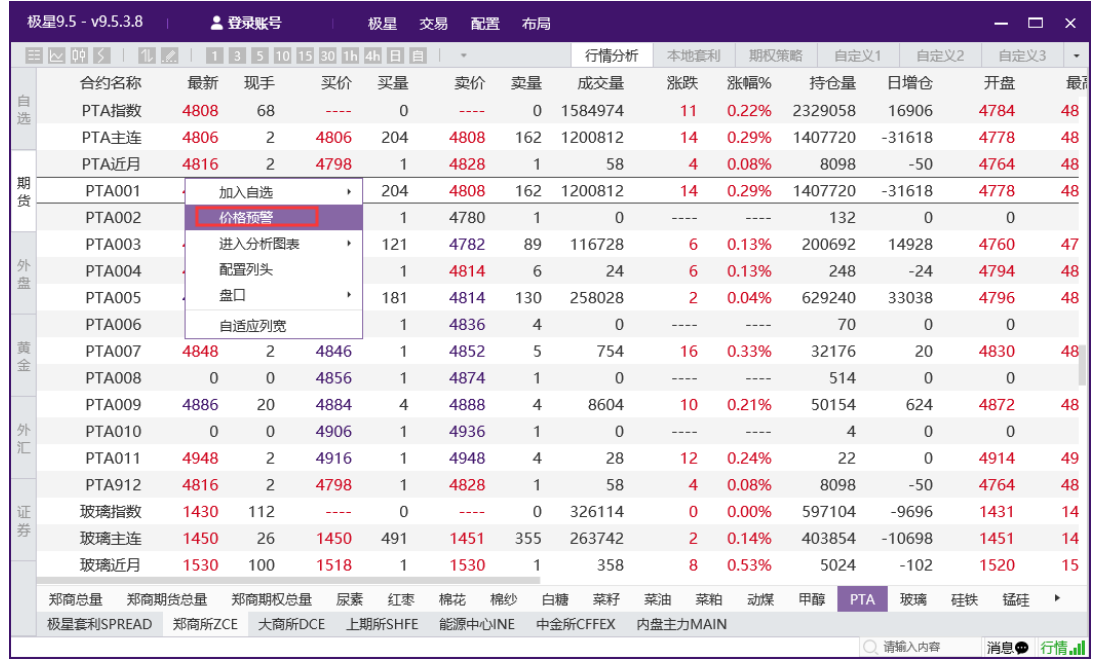

| 价格预警<br>A       |                |       |              |       |              |       |                  |      |              |                          | $\times$ |
|-----------------|----------------|-------|--------------|-------|--------------|-------|------------------|------|--------------|--------------------------|----------|
|                 | 合约: ZCE TA 001 |       | $\mathbf{v}$ |       |              |       | 合约               |      | 报警时间         | 报警原因                     |          |
| 价格上限1: 4804     |                | 0.25% | 价格下限1: 4700  |       | $-1.92%$     |       | ZCE TA 001 价格上限1 |      | 14:33:59 750 | 最新价 4804 >= 4804         |          |
| 价格上限2: 4810     |                | 0.38% | 价格下限2: 4600  |       | $-4.01%$     |       |                  |      |              |                          |          |
| 涨幅上限:           |                | %     | 涨幅下限:        |       | %            |       |                  |      |              |                          |          |
|                 |                |       |              |       |              |       |                  |      |              |                          |          |
| 现手:             |                |       | 成交量:         |       |              |       |                  |      |              |                          |          |
| 持仓量上限:          |                |       | 持仓量下限:       |       |              |       |                  |      |              |                          |          |
|                 | 涨停价            |       | n            | 跌停价   |              |       |                  |      |              |                          |          |
|                 | 预警音效           |       | 预警次数: 连续预警   |       | $\mathbf{v}$ |       |                  |      |              |                          |          |
|                 |                | 增加    |              | 删除    |              |       |                  |      |              | 删除记录                     | 清空记录     |
| 合约              |                | 价格上限1 | 价格下限1        | 价格上限2 |              | 价格下限2 | 涨幅上限             | 涨幅下限 | 现手           | 成交量                      | 持仓量上     |
| ZCE TA 001<br>レ |                | 4804  | 4700         | 4810  |              | 4600  | $\sim$           | ٠    | ٠            | $\overline{\phantom{a}}$ | ٠        |
|                 |                |       |              |       |              |       |                  |      |              |                          |          |

图 3.2.7.1

## <span id="page-11-0"></span>**3.2.8** 行情服务器

点击界面右下角行情按钮,可以选择行情服务器,如图 3.2.8.1 所示。

|        | 极星9.5 - v9.5.3.8         |              | 2 Q561777903   |                            | 极星           | 配置<br>交易                                     | 布局       |            |                  |                |       |         |                  |          | $\Box$<br>$\mathsf{x}$   |
|--------|--------------------------|--------------|----------------|----------------------------|--------------|----------------------------------------------|----------|------------|------------------|----------------|-------|---------|------------------|----------|--------------------------|
|        | E N 00 5<br><b>ITILI</b> | $\mathbf{1}$ | 351015301h4h日自 |                            |              | $\;$                                         |          |            | 行情分析             | 本地套利           | 期权策略  | 自定义1    | 自定义2             | 自定义3     | $\overline{\phantom{a}}$ |
|        | 合约名称                     | 最新           | 现手             | 买价                         | 买量           | 卖价                                           | 卖量       | 成交量        |                  | 涨跌             | 涨幅%   | 持仓量     | 日増仓              | 开盘       | 最                        |
| 自选     | PTA指数                    | 4809         | 20             |                            | $\Omega$     |                                              | $\Omega$ | 1716890    |                  | 11             | 0.24% | 2316978 | 4826             | 4784     | 48                       |
|        | PTA主连                    | 4808         | $\overline{z}$ | 4808                       | 241          | 4810                                         |          | 54 1291904 |                  | 16             | 0.33% | 1392006 | $-47332$         | 4778     | 48                       |
|        | PTA沂月                    | 4816         | 출.             | 行情服务器选择                    |              |                                              |          |            |                  |                |       |         | $-50$            | 4764     | 48                       |
| 期<br>告 | <b>PTA001</b>            | 4808         |                | 请选择ping值最小的服务器!            |              |                                              |          |            |                  |                |       |         | $-47332$         | 4778     | 48                       |
|        | <b>PTA002</b>            | $\Omega$     |                | 站点名称                       |              |                                              | 站点地址     |            | ping值            |                | 负载    | 选用      | $\Omega$         | $\Omega$ |                          |
|        | <b>PTA003</b>            | 4776         |                | 内盘V5(北京腾讯云)                |              | 123.206.23.18:55011                          |          |            | 32ms             |                |       |         | 15032            | 4760     | 47                       |
| 外<br>盘 | <b>PTA004</b>            | 4802         |                | 内盘V5(成都腾讯云)                |              | 148.70.61.209:55011                          |          |            | 39 <sub>ms</sub> |                |       |         | $-24$            | 4794     | 48                       |
|        | <b>PTA005</b>            | 4812         |                | 内盘V5(广州腾讯云)<br>内盘V5(香港腾讯云) |              | 111.230.246.222:55011<br>119.28.56.120:55011 |          |            | 31ms<br>34ms     |                |       |         | 36392            | 4796     | 48                       |
|        | <b>PTA006</b>            | $\Omega$     |                | 内盘V5(香港腾讯云2)               |              | 119.28.179.150:55011                         |          |            | 36ms             |                |       |         | $\Omega$         | $\Omega$ |                          |
| 黄<br>全 | <b>PTA007</b>            | 4848         |                | 内盘V5(上海腾讯云)                |              | 118.25.5.81:55011                            |          |            | 7 <sub>ms</sub>  |                |       | 当前连接    | 40               | 4830     | 48                       |
|        | <b>PTA008</b>            | $\mathbf{0}$ |                | 内盘V5(郑州电信)                 |              | 123.161.206.214:55011                        |          |            | 44 <sub>ms</sub> |                |       |         | $\Omega$         | $\Omega$ |                          |
|        | <b>PTA009</b>            | 4882         |                | 内盘V5(郑州联通)                 |              | 61.163.243.174:55011                         |          |            | 39 <sub>ms</sub> |                |       |         | 768              | 4872     | 48                       |
| 外      | <b>PTA010</b>            | $\Omega$     |                |                            |              |                                              |          |            |                  |                |       |         | $\Omega$         | $\Omega$ |                          |
| 汇      | <b>PTA011</b>            | 4948         |                |                            |              |                                              |          |            |                  |                |       |         | $\Omega$         | 4914     | 49                       |
|        | <b>PTA912</b>            | 4816         | ping值检测        |                            |              |                                              |          |            |                  |                | 确认    | 取消      | $-50$            | 4764     | 48                       |
| 证      | 玻璃指数                     | 1434         |                |                            |              |                                              |          |            |                  |                |       |         | $-11552$         | 1431     | 14                       |
| 券      | 玻璃主连                     | 1455         | $\overline{2}$ | 1454                       | 312          | 1456                                         | 191      | 280662     |                  | $\overline{7}$ | 0.48% | 400694  | $-13858$         | 1451     | 14                       |
|        | 玻璃近月                     | 1530         | $\overline{2}$ | 1523                       | $\mathbf{1}$ | 1535                                         | 1        |            | 360              | 8              | 0.53% | 5022    | $-104$           | 1520     | 15                       |
|        | 郑商总量                     | 郑商期货总量       | 郑商期权总量         | 尿素                         | 红枣           | 棉花                                           | 棉纱       | 菜籽<br>白糖   | 菜油               | 菜粕             | 动煤    | 甲醇      | 玻璃<br><b>PTA</b> | 硅铁<br>锰硅 |                          |
|        | 极星套利SPREAD               | 郑商所ZCE       | 大商所DCE         |                            | 上期所SHFE      | 能源中心NNE                                      |          | 中金所CFFEX   |                  | 内盘主力MAIN       |       |         |                  |          |                          |
|        |                          |              |                |                            |              |                                              |          |            |                  |                |       |         | 请输入内容            | 消息●      | <b>行情,ill</b>            |

图 3.2.8.1

# <span id="page-11-1"></span>**3.3** 本地套利

本地套利界面,如图 3.3.1 所示, 分为四个板块: 策略展示、下单界面、持 仓列表和交易数据列表。

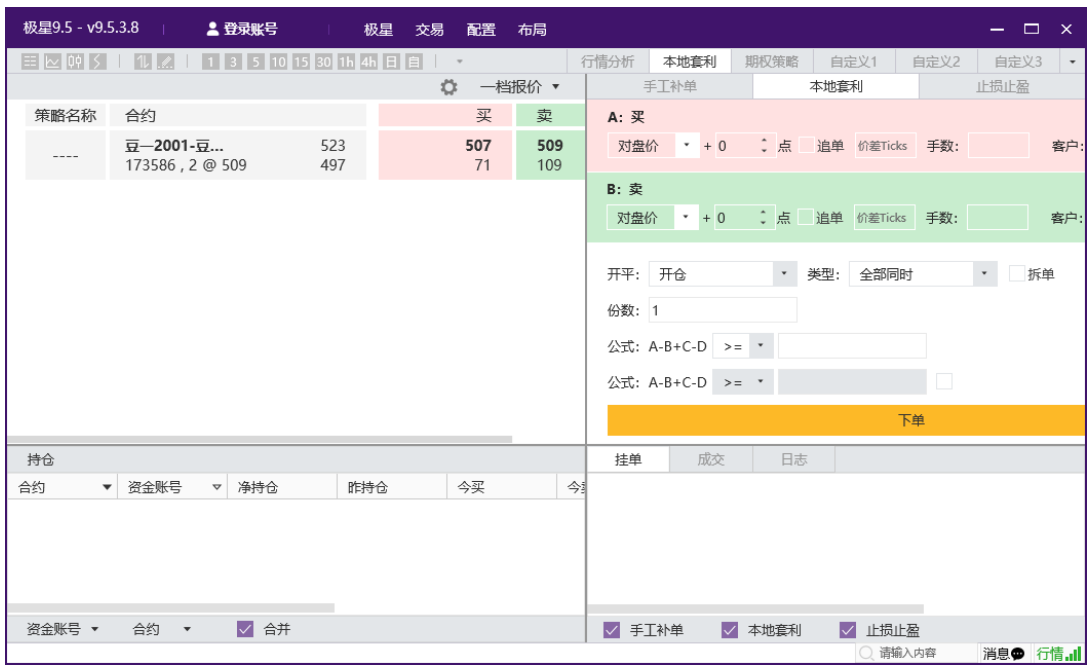

图 3.3.1

## <span id="page-12-0"></span>**3.3.1** 策略展示

鼠标右击,可以选择、删除和修改合约,如图 3.3.1.1 所示。

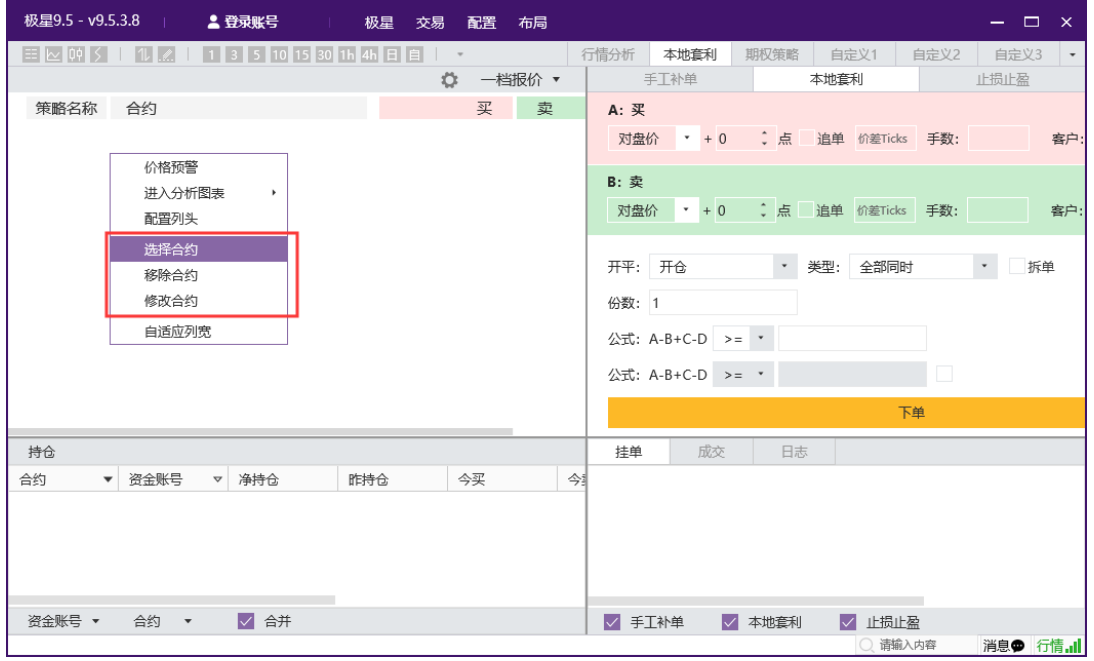

图 3.3.1.1

"选择合约"提供极星套利合约和交易所标准组合,也可以增加各交易所单 腿合约,如图 3.3.1.2 所示。

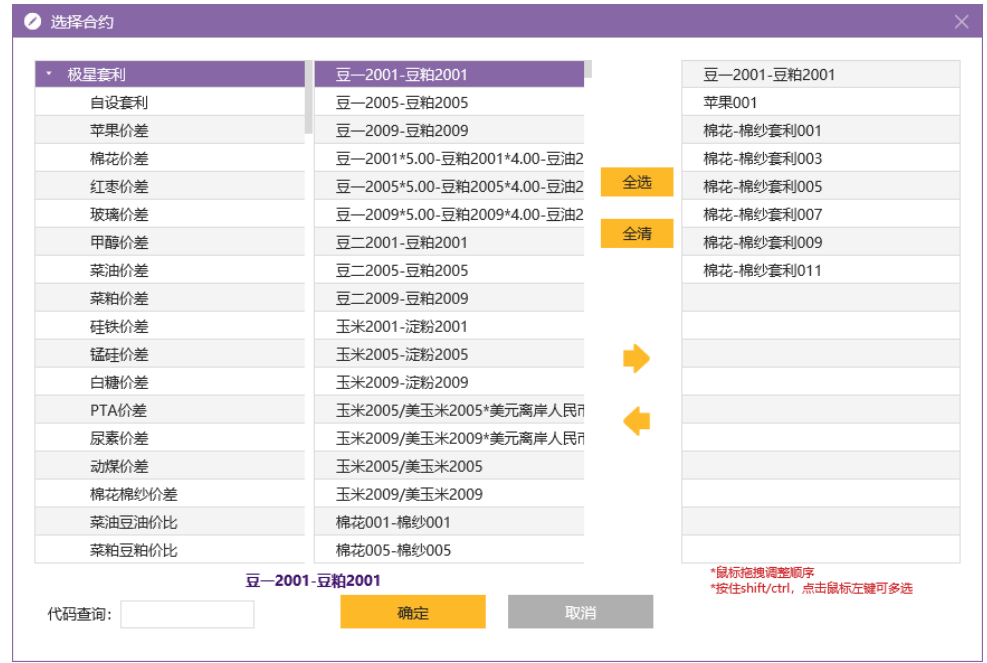

| 极星9.5 - v9.5.3.8               | 2. 登录账号                                                  |               | 极星<br>配置<br>交易       | 布局                           |         | - -<br>$\mathbf{x}$                                        |
|--------------------------------|----------------------------------------------------------|---------------|----------------------|------------------------------|---------|------------------------------------------------------------|
| $E$ $\sim$ $09$ $5$ $\sim$     | 1 3 5 10 15 30 1h 4h 日自<br>11221                         |               | $\;$ $\;$            |                              | 行情分析    | 本地套利<br>期权策略<br>自定义1<br>自定义3<br>自定义2<br>$\hspace{0.1mm}$ . |
|                                |                                                          |               |                      | Ö                            | 一档报价 ▼  | 手工补单<br>止损止盈<br>本地套利                                       |
| 策略名称                           | 合约                                                       |               | 买                    | 卖                            |         | A: 买                                                       |
| $- - - -$                      | $\overline{y}$ -2001- $\overline{y}$<br>177752, 20 @ 515 | 523<br>497    | 514<br>14            | 516<br>134                   |         | ↓ 点 追单 价差Ticks<br>对盘价 * + 0<br>手数:                         |
|                                | 苹果001<br>400668, 4 @ 8177                                | 8317<br>8141  | 8177<br>10           | $\overline{2}$               | 8178    | <b>B</b> : 卖<br>○ 点 追单 价差Ticks 手数:<br>$+ 0$<br>对盘价         |
|                                | 棉花-棉纱套利<br>$--- , --- (\emptyset ---$                    |               | $-7865$<br>1         | 1                            | $-7850$ | 开平: 开仓<br>全部同时<br>* 类型:<br>拆                               |
|                                | 棉花 棉纱套利<br>---- , ---- @ ----                            |               | ----<br>$\mathbf{0}$ | ----<br>$\Omega$             |         | 份数: 1                                                      |
|                                | 棉花-棉纱套利<br>---- , ---- @ ----                            | ----<br>$---$ | ----<br>$\mathbf{0}$ | $2^{\circ}$                  | $-7935$ | 公式: A-B+C-D >= *<br>公式: A-B+C-D >= *<br>n                  |
|                                | 棉花 棉纱套利<br>$--- $ $ $ $\omega$ $---$                     | $- - - -$     |                      | ----<br>$\Omega$<br>$\Omega$ |         | 下单                                                         |
| 持仓                             |                                                          |               |                      |                              |         | 挂单<br>成交<br>日志                                             |
| 合约<br>$\overline{\phantom{a}}$ | 资金账号<br>▽ 净持仓                                            | 昨持仓           | 今买                   |                              | 今卖      |                                                            |
|                                |                                                          |               |                      |                              |         |                                                            |
| 资余账号 ▼                         | ■ 合并<br>合约 ▼                                             |               |                      |                              |         | √ 手工补单<br>√ 本地套利<br>√ 止损止盈                                 |
|                                |                                                          |               |                      |                              |         | 请输入内容<br>消息● 行情, il                                        |

图 3.3.1.2

也可以自定义套利组合,点击右上角的设置按钮,如图 3.3.1.3 所示。

| 极星9.5 - v9.5.3.8                                      |                    | 2. 登录账号 |                           |                         | 极星<br>交易 |                          | 配置<br>布局     |       |      |        |                  |        |       |                 |   | - 1      | $\Box$         | $\mathbf{\times}$ |
|-------------------------------------------------------|--------------------|---------|---------------------------|-------------------------|----------|--------------------------|--------------|-------|------|--------|------------------|--------|-------|-----------------|---|----------|----------------|-------------------|
| $\equiv$ $\sim$ $\mid \theta \phi \mid$ $\leq$ $\mid$ | $ 1 $ $ $          |         |                           | 1 3 5 10 15 30 1h 4h 日自 |          | $\overline{\phantom{a}}$ |              |       | 行情分析 | 本地套利   |                  | 期权策略   | 自定义1  | 自定义2            |   | 自定义3     |                | $\star$           |
|                                                       |                    |         |                           |                         |          |                          | 一档报价 ▼<br>-0 |       |      | 手工补单   |                  |        | 本地套利  |                 |   | 止损止盈     |                |                   |
| 策略名称                                                  | 2 编辑策略             |         |                           |                         |          |                          |              |       |      |        |                  |        |       |                 | × |          |                |                   |
| $- - - -$                                             |                    |         |                           |                         |          |                          |              |       |      |        |                  |        |       |                 |   | 数:       |                |                   |
|                                                       | 策略名称:              |         |                           |                         |          |                          |              |       |      |        |                  |        |       |                 |   |          |                |                   |
|                                                       |                    |         |                           |                         |          |                          |              |       |      |        |                  |        |       |                 |   | 数:       |                |                   |
|                                                       | 合约A:               | 买       |                           |                         |          | $\;$ $\;$                | 对盘价          | $+ 0$ |      |        | ÷点 追 价差: Ticks   |        | 手数: 1 |                 |   |          |                |                   |
| ---                                                   | 合约B:               | 卖       | $\boldsymbol{\mathrm{v}}$ |                         |          | $^\mathrm{v}$            | 对盘价          | $+ 0$ |      |        | · 点 追 价差: Ticks  |        | 手数: 1 |                 |   |          | $\mathbf{v}$ . | 拆                 |
|                                                       | 合约C:               | 买       | $\pmb{\mathsf{v}}$        |                         |          | $^\star$                 | 对盘价          | $+ 0$ |      |        | → 点 道… 价差: Ticks |        | 手数: 1 |                 |   |          |                |                   |
|                                                       | 合约D:               | 卖       | $\mathbf v$               |                         |          | $\star$                  | 对盘价          | $+0$  |      |        | → 点 道… 价差: Ticks |        | 手数: 1 |                 |   |          |                |                   |
|                                                       |                    |         |                           |                         |          |                          |              |       |      |        |                  |        |       |                 |   |          |                |                   |
|                                                       | 类型:                | 全部同时    |                           |                         |          | $\star$                  | 拆单           |       |      |        |                  |        |       |                 |   |          |                |                   |
| ----                                                  | 公式:                | $A - B$ |                           |                         |          |                          |              |       |      |        |                  |        |       |                 |   |          |                |                   |
| 持仓                                                    | 小数位数:              | $2 +$   |                           |                         |          |                          |              |       |      |        |                  |        |       |                 |   |          |                |                   |
| 合约                                                    |                    |         |                           |                         |          |                          |              |       |      |        |                  |        |       |                 |   |          |                |                   |
|                                                       |                    |         |                           |                         |          |                          |              |       |      |        | 取消               |        |       | 确定              |   |          |                |                   |
|                                                       |                    |         |                           |                         |          |                          |              |       |      |        |                  |        |       |                 |   |          |                |                   |
|                                                       |                    |         |                           |                         |          |                          |              |       |      |        |                  |        |       |                 |   |          |                |                   |
| 资金账号 ▼                                                | 合约<br>$\mathbf{v}$ |         | √ 合并                      |                         |          |                          |              |       |      | √ 手工补单 |                  | √ 本地套利 |       |                 |   |          |                |                   |
|                                                       |                    |         |                           |                         |          |                          |              |       |      |        |                  |        |       | √ 止损止盈<br>请输入内容 |   | 消息● 行情,Ⅱ |                |                   |

图 3.3.1.3

#### <span id="page-14-0"></span>**3.3.2** 下单界面

设置好价格、超价点数、追单价、手数、开平方向、类型等后,点击下单即 可,如图 3.3.2.1 所示。

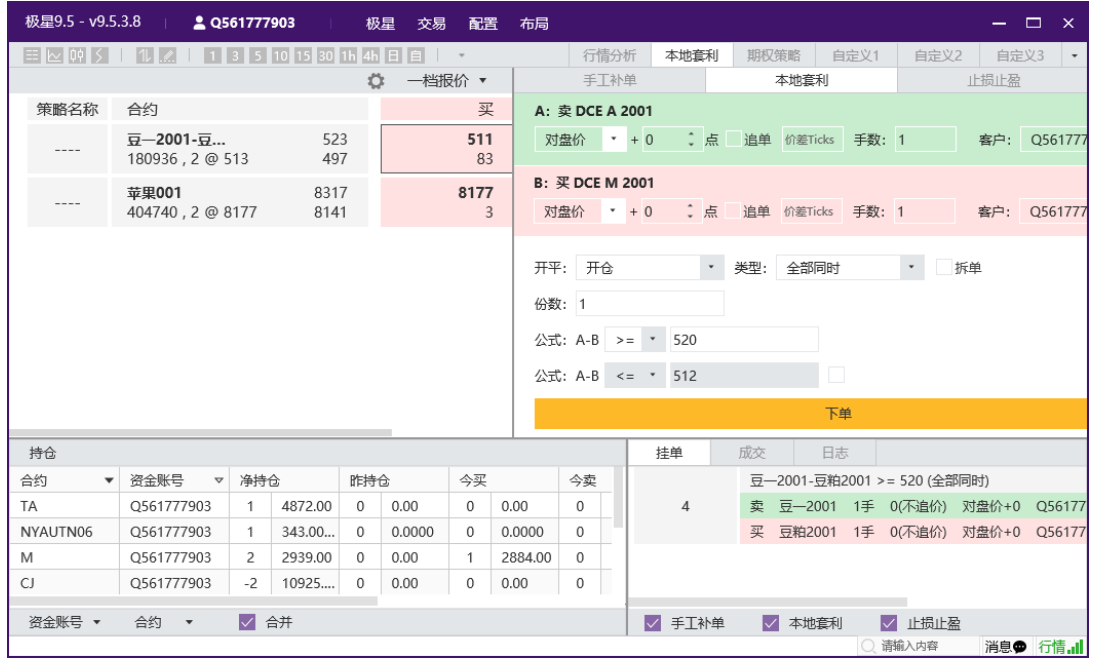

图 3.3.2.1

点击止损止盈,可以针对已有套利组合下止损止盈单,如图 3.3.2.2 所示。

| 极星9.5 - v9.5.3.8                                                                                                    |                                                         |                      | 2 Q561777903 |                   |                          | 极星<br>交易                 | 配置                       | 布局             |                                    |       |                |              |        |                  |      |                                                         | - 0  | $\mathbf{x}$ |
|----------------------------------------------------------------------------------------------------|---------------------------------------------------------|----------------------|--------------|-------------------|--------------------------|--------------------------|--------------------------|----------------|------------------------------------|-------|----------------|--------------|--------|------------------|------|---------------------------------------------------------|------|--------------|
| $ \equiv  \sim  \psi   \leq  \,$                                                                                                    |                                                         |                      |              | 1 3 5 10 15 30 1h | 4 <sub>h</sub>           | $\vert \vert \vert$<br>目 | $\;$ $\;$                |                |                                    | 行情分析  |                | 本地套利         | 期权策略   |                  | 自定义1 | 自定义2                                                    | 自定义3 | $\;$         |
|                                                                                                    |                                                         |                      |              |                   | Ö                        | 一档报价 ▼                   |                          |                |                                    | 手工补单  |                |              |        | 本地套利             |      |                                                         | 止损止盈 |              |
| 策略名称                                                                                                    | 合约                                                      |                      |              |                   |                          |                          | 买                        |                | A: 卖DCE A 2001                     |       |                |              |        |                  |      |                                                         |      |              |
| $\frac{1}{2} \left( \frac{1}{2} \right) \left( \frac{1}{2} \right) \left( \frac$ | $\overline{y}$ -2001- $\overline{y}$<br>182588, 6 @ 513 |                      |              | 523<br>497        |                          |                          | 511<br>92                |                | 对盘价                                | $+ 0$ |                | ○ 点          |        | 追单 价差Ticks 手数: 1 |      |                                                         |      | 客户: Q561777  |
| $\cdots$                                                                                                    | 苹果001<br>418004, 10 @ 8164                              |                      |              | 8317<br>8141      |                          |                          | 8162<br>13               |                | B: 买DCE M 2001<br>对盘价 * + 0        |       |                | 1点           |        | 追单 价差Ticks 手数: 1 |      |                                                         |      | 客户: Q561777  |
|                                                                                                    |                                                         |                      |              |                   |                          |                          |                          |                | 开平:开仓<br>份数: 1<br>公式: A-B <= * 511 |       |                | $\mathbf{v}$ | 拆单     | 止损               |      |                                                         |      |              |
|                                                                                                    |                                                         |                      |              |                   |                          |                          |                          |                |                                    |       |                |              |        | 下单               |      |                                                         |      |              |
|                                                                                                    |                                                         |                      |              |                   |                          |                          |                          |                |                                    |       |                |              |        |                  |      |                                                         |      |              |
| 持仓                                                                                                    |                                                         |                      |              |                   |                          |                          |                          |                |                                    |       | 挂单             |              | 成交     | 日志               |      |                                                         |      |              |
| 合约<br>$\overline{\mathbf{v}}$                                                                                                    | 资金账号                                                    | $\blacktriangledown$ | 净持仓          |                   | 昨持仓                      |                          | 今买                       |                | 今卖                                 |       |                |              |        |                  |      | 豆-2001-豆粕2001 >= 520 (全部同时)                             |      |              |
| TA<br>NYAUTN06                                                                                                    | Q561777903<br>Q561777903                                |                      | 1<br>1.      | 4872.00<br>343.00 | $\Omega$<br>$\mathbf{0}$ | 0.00<br>0.0000           | $\Omega$<br>$\mathbf{0}$ | 0.00<br>0.0000 | $\Omega$<br>$\mathbf{0}$           |       | $\overline{4}$ |              | 卖<br>买 |                  |      | 豆—2001 1手 0(不追价) 对盘价+0<br>豆粕2001 1手 0(不追价) 对盘价+0 Q56177 |      | Q56177       |
| M                                                                                                    | Q561777903                                              |                      | 2            | 2939.00           | 0                        | 0.00                     | 1                        | 2884.00        | $\mathbf{0}$                       |       |                |              |        |                  |      |                                                         |      |              |
| CJ                                                                                                    | Q561777903                                              |                      | $-2$         | 10925             | 0                        | 0.00                     | $\Omega$                 | 0.00           | 0                                  |       |                |              |        |                  |      |                                                         |      |              |
| 资金账号 ▼                                                                                                    | 合约<br>$\overline{\phantom{a}}$                          |                      | √ 合并         |                   |                          |                          |                          |                |                                    |       | √ 手工补单         |              |        | √ 本地套利           |      | √ 止损止盈<br>请输入内容                                         |      | 消息● 行情, il   |

图 3.3.2.2

手工补单功能,如图 3.3.2.3 所示,是当套利组合出现瘸腿的情况,可以手 动补单,通过父套利单号配对。

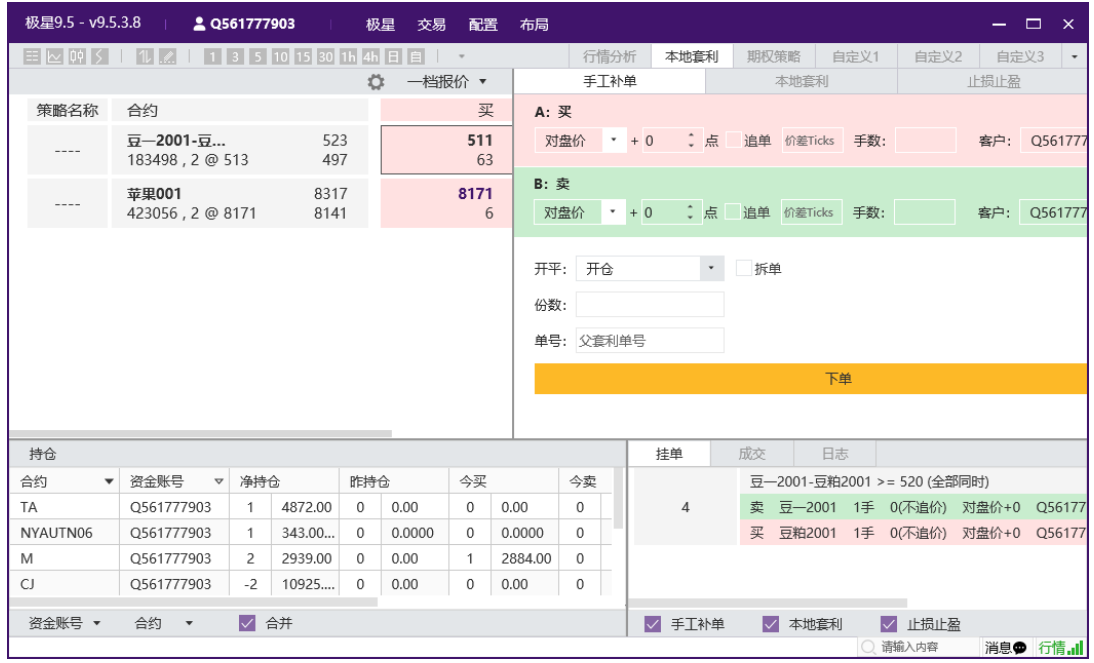

图 3.3.2.3

## <span id="page-15-0"></span>**3.3.3** 持仓

持仓列表展示当前账号所有持仓信息,如图 3.3.3.1 所示。

| 极星9.5 - v9.5.3.8         |                                                                                 | 2 Q561777903 |              |              | 极星<br>交易 | 配置                   | 布局      |                     |         |        |                           |                |      |                           |                           | $ -$<br>$\mathsf{x}$                      |  |
|--------------------------|---------------------------------------------------------------------------------|--------------|--------------|--------------|----------|----------------------|---------|---------------------|---------|--------|---------------------------|----------------|------|---------------------------|---------------------------|-------------------------------------------|--|
|                          | ≣   ⊵    00    ≶       1    1    3    5    10    15    30    1h    4h    日    自 |              |              |              |          | $\;$                 |         |                     | 行情分析    | 本地套利   | 期权策略                      |                | 自定义1 | 自定义2                      |                           | 自定义3<br>$\hspace{0.1mm}$ $\hspace{0.1mm}$ |  |
|                          |                                                                                 |              |              | Ö            | 一档报价 ▼   |                      |         |                     | 手工补单    |        |                           | 本地套利           |      |                           | 止损止盈                      |                                           |  |
| 策略名称                     | 合约                                                                              |              |              |              |          | 买                    |         | A: 买                |         |        |                           |                |      |                           |                           |                                           |  |
| $---$                    | $\overline{y}$ -2001- $\overline{y}$<br>184126, 2 @ 515                         |              | 523<br>497   |              |          | 514<br>25            |         | 对盘价                 | $+ 0$   | :点     | 追单 价差Ticks                |                | 手数:  |                           | 客户:                       | Q561777                                   |  |
| $\cdots$                 | 苹果001<br>426000, 12 @ 8179                                                      |              | 8317<br>8141 |              |          | 8178<br>$\mathbf{1}$ |         | <b>B</b> : 卖<br>对盘价 | $+ 0$   |        | ○ 点 追单 价差Ticks            |                | 手数:  |                           | 客户:                       | Q561777                                   |  |
| 持仓                       |                                                                                 |              |              |              |          |                      |         |                     |         |        | 挂单                        |                | 成交   | 日志                        |                           |                                           |  |
| $\overline{\phantom{a}}$ | 资金账号<br>$\blacktriangledown$                                                    |              |              | 昨持仓          |          | 今买                   |         |                     |         | 计算价格   |                           |                |      | 豆-2001-豆粕2001 >= 520 (全部刷 |                           |                                           |  |
| 合约                       |                                                                                 | 净持仓          |              |              |          |                      |         | 今卖                  |         |        |                           |                |      |                           |                           |                                           |  |
| TA                       | Q561777903                                                                      | 1            | 4872.00      | $\mathbf{0}$ | 0.00     | $\Omega$             | 0.00    | $\Omega$            | 0.00    | 0.00   |                           | $\overline{4}$ |      | 卖 豆-2001 1手 0(不追价)        |                           |                                           |  |
| NYAUTN06                 | Q561777903                                                                      | 1            | 343.00       | 0            | 0.0000   | $\mathbf{0}$         | 0.0000  | $\Omega$            | 0.0000  | 0.0000 |                           |                | 买    | 豆粕2001                    |                           | 1手 0(不追价)                                 |  |
| M                        | Q561777903                                                                      | 2            | 2939.00      | $\Omega$     | 0.00     | 1                    | 2884.00 | $\Omega$            | 0.00    | 0.00   |                           |                |      |                           |                           |                                           |  |
| CJ                       | Q561777903                                                                      | $-2$         | 10925        | $\Omega$     | 0.00     | $\Omega$             | 0.00    | $\Omega$            | 0.00    | 0.00   |                           |                |      |                           |                           |                                           |  |
| CF                       | Q561777903                                                                      | 19           | 12635        | $\Omega$     | 0.00     | $\Omega$             | 0.00    | $\Omega$            | 0.00    | 0.00   |                           |                |      |                           |                           |                                           |  |
| CF O                     | O561777903                                                                      | 1            | 1899.00      | $\mathbf{0}$ | 0.00     | $\mathbf{0}$         | 0.00    | $\Omega$            | 0.00    | 0.00   |                           |                |      |                           |                           |                                           |  |
| C                        | Q561777903                                                                      | 1            | 1835.33      | $\Omega$     | 0.00     | 0                    | 0.00    | $\Omega$            | 0.00    | 0.00   |                           |                |      |                           |                           |                                           |  |
| AU(TD)                   | Q561777903                                                                      | $-4$         | 297.15       | $\mathbf{0}$ | 0.0000   | $\mathbf{0}$         | 0.0000  | $\Omega$            | 0.0000  | 0.0000 |                           |                |      |                           |                           |                                           |  |
| AU                       | Q561777903                                                                      | 1            | 359.05       | 0            | 0.0000   | $\mathbf{0}$         | 0.0000  | $\Omega$            | 0.0000  | 0.0000 |                           |                |      |                           |                           |                                           |  |
| AP                       | O561777903                                                                      | 15           | 8122.05      | $\Omega$     | 0.00     | $\Omega$             | 0.00    | $\Omega$            | 0.00    | 0.00   |                           |                |      |                           |                           |                                           |  |
| Α                        | Q561777903                                                                      | $-1$         | 3396.00      | $\Omega$     | 0.00     | $\Omega$             | 0.00    | $\mathbf{1}$        | 3396.00 | 0.00   |                           |                |      |                           |                           |                                           |  |
|                          |                                                                                 |              |              |              |          |                      |         |                     |         |        |                           |                |      |                           |                           |                                           |  |
| 资余账号 ▼                   | 合约<br>$\overline{\mathbf v}$                                                    | √ 合并         |              |              |          |                      |         |                     |         |        | $\vert \mathcal{A} \vert$ | 手工补单           | M    | 本地套利                      | $\vert \mathcal{A} \vert$ | 止损止盈                                      |  |
|                          |                                                                                 |              |              |              |          |                      |         |                     |         |        |                           |                |      | ○ 请输入内容                   | 消息●                       | 行情,止                                      |  |

图 3.3.3.1

# <span id="page-16-0"></span>**3.3.4** 交易数据列表

交易数据列表展示挂单、成交和日志信息,如图 3.3.4.1 所示。

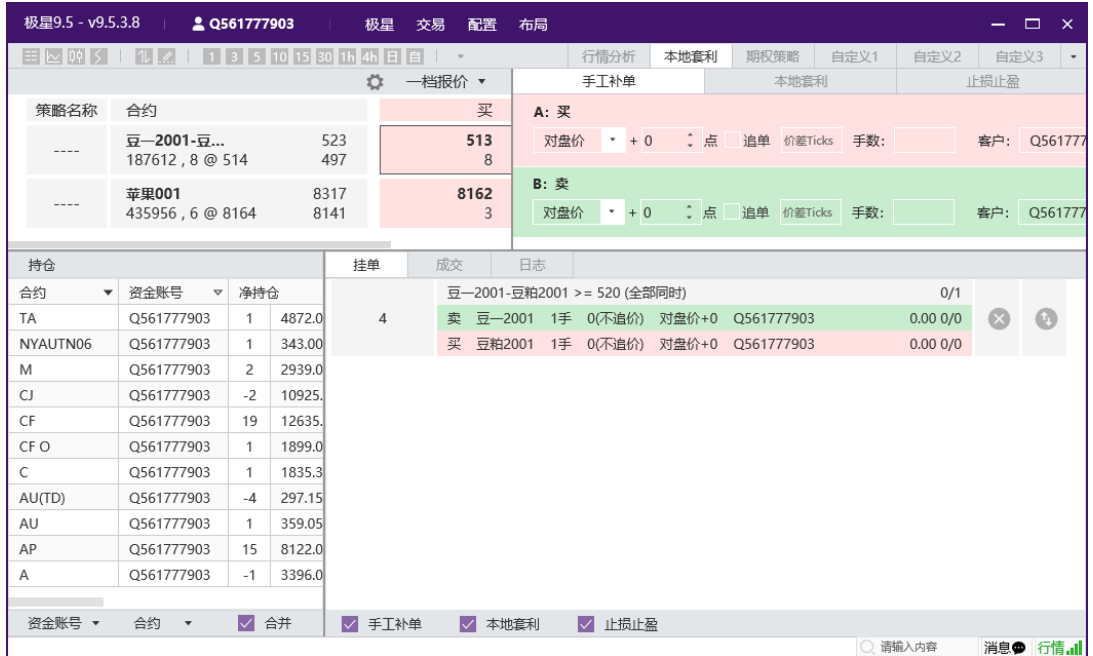

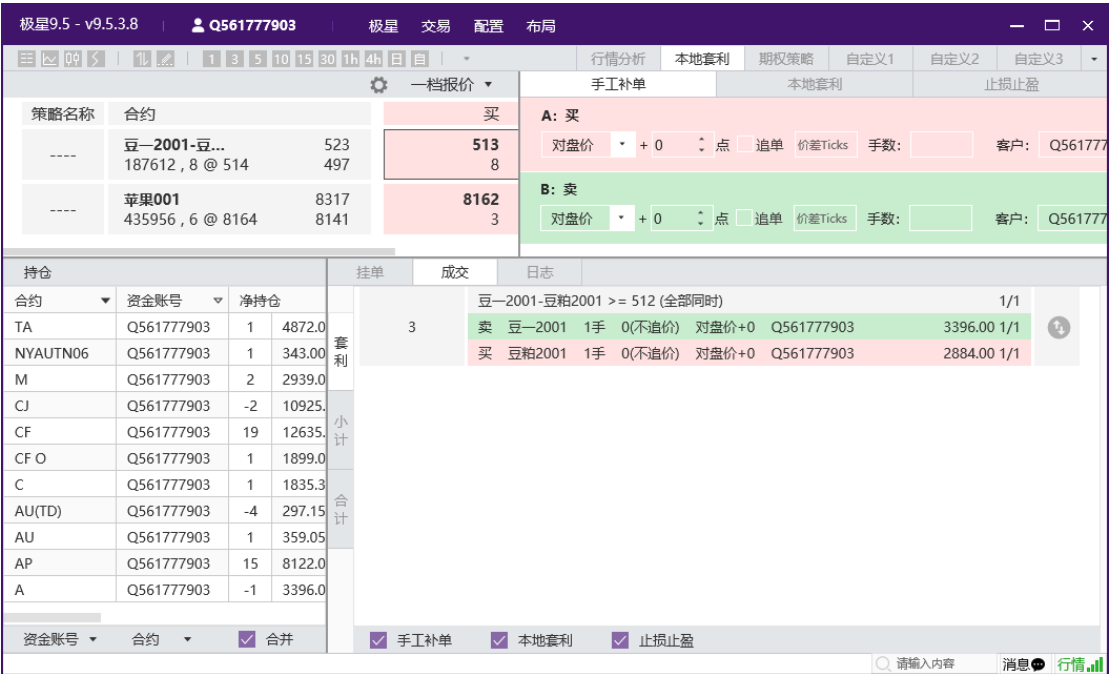

| 极星9.5 - v9.5.3.8               |                                | 2 Q561777903 |                    | 极星<br>-11    | 交易                         |        | 配置        | $\Box$<br>布局<br>$\mathbf{x}$<br>- 1                              |              |
|--------------------------------|--------------------------------|--------------|--------------------|--------------|----------------------------|--------|-----------|------------------------------------------------------------------|--------------|
|                                |                                |              | 3 5 10 15 30 1h 4h |              | $\mathbb{E}$<br>$=$        |        |           | 行情分析<br>本地套利<br>自定义1<br>自定义3<br>期权策略<br>自定义2                     | $\mathbf{v}$ |
|                                |                                |              |                    | n            |                            | 一档报价 ▼ |           | 止损止盈<br>手工补单<br>本地套利                                             |              |
| 策略名称                           | 合约                             |              |                    |              |                            |        | 买         | A: 买                                                             |              |
|                                | 豆-2001-豆<br>187612, 8 @ 514    |              |                    | 523<br>497   |                            |        | 513<br>8  | 1点 1<br>对盘价<br>$+ 0$<br>追单 价差Ticks 手数:<br>客户: 0561777            |              |
|                                | 苹果001<br>435956, 6 @ 8164      |              |                    | 8317<br>8141 |                            |        | 8162<br>3 | <b>B: 卖</b><br>↓ 点 追单 价差Ticks 手数:<br>对盘价<br>客户: 0561777<br>$+ 0$ |              |
| 持仓                             |                                |              |                    | 持单           |                            | 成交     |           | 日志                                                               |              |
| 合约<br>$\overline{\phantom{0}}$ | 资金账号<br>$\blacktriangledown$   | 净持仓          |                    | 时间           |                            |        | 内容        | ○ 请输入关键字                                                         |              |
| TA                             | Q561777903                     | 1            | 4872.0             |              |                            |        |           | 策略单[4], 公式A-B>=520, 开仓, 全部同时, 不拆单, 1份                            |              |
| NYAUTN06                       | O561777903                     | $\mathbf{1}$ |                    |              | 343.00 2019-11-25 14:47:11 |        |           | 卖 DCE A 2001,对盘价 +(0)点,1手,价差0点,不追单                               |              |
| M                              | Q561777903                     | 2            | 2939.0             |              |                            |        |           | 买 DCE M 2001, 对盘价 +(0)点, 1手, 价差0点, 不追单                           |              |
| C.I.                           | Q561777903                     | $-2$         |                    |              | 10925. 2019-11-25 14:47:07 |        |           | 策略单[3],完全成交,1份                                                   |              |
| <b>CF</b>                      | O561777903                     | 19           |                    |              | 12635. 2019-11-25 14:47:07 |        |           | 策略单[3], 定单号[6](OC191125TQ00032576), 买DCE M 2001, 完全成交            |              |
| CF O                           | Q561777903                     | -1           |                    |              | 1899.0 2019-11-25 14:47:07 |        |           | 策略单[3], 定单号[6](OC191125TQ00032576), 买DCE M 2001, 已排队             |              |
| C.                             | Q561777903                     | -1           |                    |              | 1835.3 2019-11-25 14:47:07 |        |           | 策略单[3],定单号[5](OC191125TQ00032575),卖DCE A 2001,完全成交               |              |
| AU(TD)                         | Q561777903                     | $-4$         |                    |              | 297.15 2019-11-25 14:47:07 |        |           | 策略单[3], 对盘价512>=触发价512, 发出                                       |              |
| AU                             | O561777903                     | 1            |                    |              | 359.05 2019-11-25 14:47:07 |        |           | 策略单[3],定单号[6],买DCE M 2001,数量1,价格2884,发出                          |              |
| AP                             | Q561777903                     | 15           |                    |              | 8122.0 2019-11-25 14:47:07 |        |           | 策略单[3], 定单号[5], 卖DCE A 2001, 数量1, 价格3396, 发出                     |              |
| Α                              | Q561777903                     | $-1$         | 3396.0             |              |                            |        |           | 策略单[3],公式A-B>=512,开仓,全部同时,不拆单,1份                                 |              |
|                                |                                |              |                    |              | 2019-11-25 14:47:07        |        |           | 卖 DCE A 2001,对盘价 +(0)点,1手,价差0点,不追单                               |              |
| 咨余账号 ▼                         | 合约<br>$\overline{\phantom{a}}$ | √ 合并         |                    |              |                            |        |           | 买 DCE M 2001,对盘价 +(0)点,1手,价差0点,不追单<br>○ 请输入内容<br>消息命 行情 川        |              |

图 3.3.4.1

# <span id="page-17-0"></span>**3.4** 期权策略

易盛极星客户端 v9.3 提供期权交易功能, 支持期权买卖开平交易, 行、弃 权指令,交易所组合下单,止损、限价止损指令,以及对历史持仓的套利、套保 申请等功能,如图 3.4.1 所示。

|              | 极星9.5 - v9.5.3.8      |            | 2 Q561777903              |                     | 极星<br>交易                                                  | 配置<br>布局       |             |                      |           |               |               | $\Box$<br>$\overline{\phantom{0}}$ | $\mathbf{x}$                      |
|--------------|-----------------------|------------|---------------------------|---------------------|-----------------------------------------------------------|----------------|-------------|----------------------|-----------|---------------|---------------|------------------------------------|-----------------------------------|
|              | $\equiv$ $\sim$ 09    |            |                           | 15<br>30117         | 4h E<br>目                                                 |                | 行情分析        | 本地套利                 | 期权策略      | 自定义1          | 自定义2          | 自定义3                               | $\hspace{0.1mm}$ $\hspace{0.1mm}$ |
|              | 郑商所                   |            |                           | 12760               | 30                                                        | 0.24%          | 325188      | 529572               | 12730     | 概率            |               |                                    |                                   |
|              | 棉花                    | 001        |                           | 最新                  | 涨跌                                                        | 涨幅             | 总手          | 持仓                   | 开盘        |               |               |                                    |                                   |
|              | 自由组合                  | 大涨         |                           |                     | →大跌 △ 不涨 ▽ 不跌 ▽ 突破 △ 盘整 ● /突破(宽)                          |                |             | ノ 盘整(宽)              | 高         |               |               |                                    |                                   |
|              | 现手<br>买价              | 最新<br>合约名称 |                           | 买<br>卖              | 9天<br>买                                                   | 卖              | 合约名称        | 最新<br>现手             | 买价        |               | 43.77% 45.71% |                                    |                                   |
|              | 20<br>567             | 578        | 棉花001C12200               |                     | 12200                                                     |                | 棉花001P12200 | $\overline{2}$<br>18 | 18        |               | 10.52%        |                                    |                                   |
|              | 20<br>386             | 405        | 棉花001C12400               |                     | 12400                                                     |                | 棉花001P12400 | 38<br>2              | 34        | 7409<br>11045 | 14680         | 18316                              | 21952                             |
|              | 229<br>20             | 228        | 棉花001C12600               |                     | 12600                                                     |                | 棉花001P12600 | 12<br>77             | 74        | 盈亏            |               |                                    |                                   |
|              | $\overline{a}$<br>115 | 112        | 棉花001C12800               |                     | 12800                                                     |                | 棉花001P12800 | 158<br>16            | 153       | 当前 35529      |               |                                    |                                   |
|              | 18<br>47              | 46         | 棉花001C13000               |                     | 13000                                                     |                | 棉花001P13000 | 295<br>2             | 283       | 到期 35529      |               |                                    |                                   |
| 分析           | 行权价                   | 类别         | 手数                        | 价格类型                | 价格                                                        | 买卖             | 开平          | IV                   | Delta     |               | 12396         |                                    |                                   |
| $\checkmark$ | 12600                 | 看涨         |                           | 限价                  | 242                                                       | 买              | 开仓          | 17.71%               | 0.6695    |               | 13004         |                                    |                                   |
| $\checkmark$ | 12800                 | 看跌         |                           |                     |                                                           | 买              |             | 16.44%               | $-0.5548$ |               |               |                                    |                                   |
|              |                       |            |                           | 限价                  | 162                                                       |                | 开仓          |                      |           | 11045<br>7409 | 14680         | 18316                              | 21952                             |
|              | 预冻结: 1629.62          |            |                           |                     |                                                           |                |             |                      |           | 经过 0          |               | : 天                                |                                   |
|              | 重置合约                  | 买卖反向       | 增删标的                      |                     | 账号:                                                       | Q561777903 *   |             | 份数: 1                | 当日有效      | 期货价格          |               | 盈亏                                 |                                   |
|              | 持合                    | 成交         | 委托                        |                     |                                                           |                |             |                      |           | 14036         | 10%           | 5160.21                            |                                   |
|              | 品种                    | ₩<br>合约    | $\overline{\nabla}$<br>买卖 | $\overline{\nabla}$ | 手数                                                        | 可用             | 逐笔浮盈        |                      | 双击可隐藏空白   | 13781         | 8%            | 3886.18                            |                                   |
| 合计明          | 黄金(T+D)               | AU(TD)     | 卖                         |                     | 4                                                         | $\overline{4}$ |             | $-132,730.00$        |           | 13526         | 6%            | 2627.72                            |                                   |
| 细            | 豆粕                    | M2001      | 买                         |                     | $\overline{c}$                                            | $\overline{c}$ |             | $-1.220.00$          | $-2.08%$  | 13270         | 3%            | 1442.05                            |                                   |
| $\triangle$  |                       |            |                           |                     | 总持仓量: 66 逐笔浮盈: -135,882.85 盯市浮盈: 3,748.05 保证金: 435,558.10 |                |             |                      |           | 13015 2%      |               | 483.46                             |                                   |
|              |                       |            |                           |                     |                                                           |                |             |                      |           |               | ○ 请输入内容       | 消息● 行情,Ⅱ                           |                                   |

图 3.4.1

极星的期权界面在上方展示期权对应的标的期货合约,包括期货合约的最新 价、涨跌、涨跌幅、交易总手数、持仓量、开盘价、最高价、最低价和昨结算。 标的合约下方,有 12 个基础策略供用户选择交易。

期权界面下方为该期权的 T 型报价界面,中间为执行价,两边为权利金报 价以及期权风险参数,执行价上方显示当前期权的到期日计数。

右侧可以显示盘口信息和策略图。盘口信息的设置和期货合约相同,不再赘 述。策略图显示了买卖盈亏图、相应的损益概率图(概率仅供参考)和损益表。 移动鼠标到盈亏图上,可以显示十字光标,对应到上方的概率图上,让损益概率 显示更加明晰。

在期权合约上敲击回车键,可以查看该合约的分时图,继续敲击回车键,可 以切换到 K 线图, 如图 3.4.2 所示, 再次敲击回车可以切回报价界面。也可以使 用工具栏中的行情报价按钮、分时图按钮和 K 线图按钮进行切换。

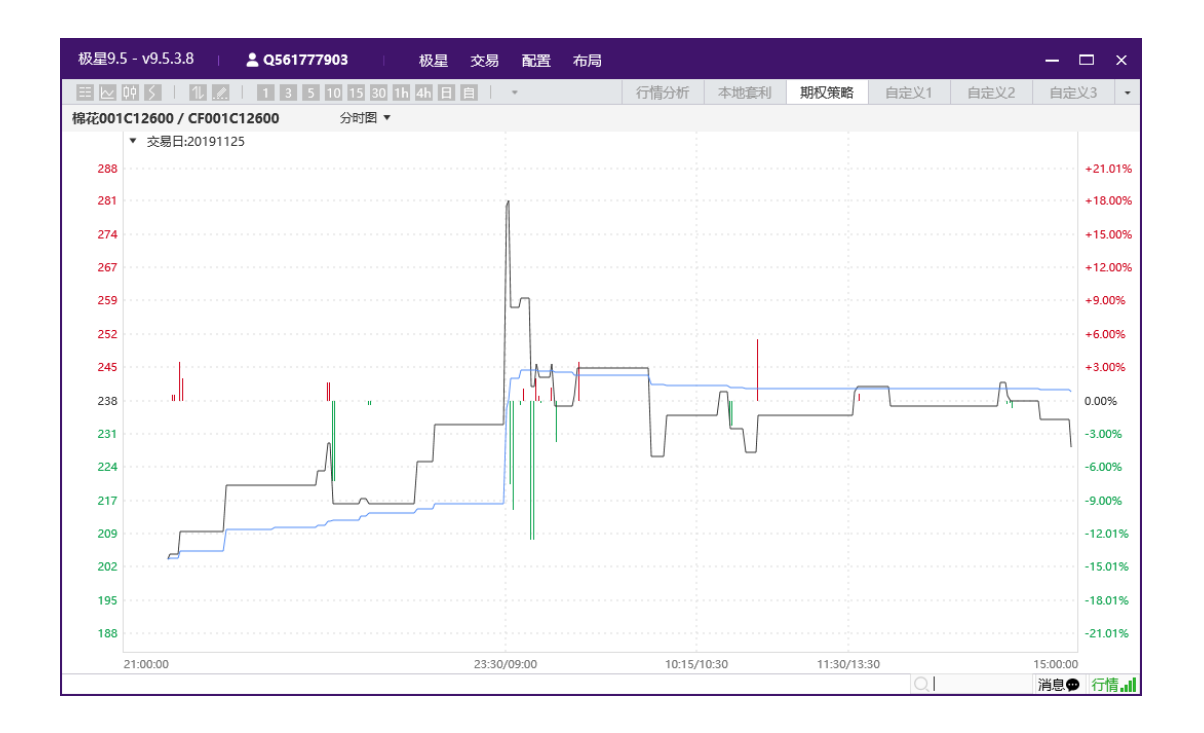

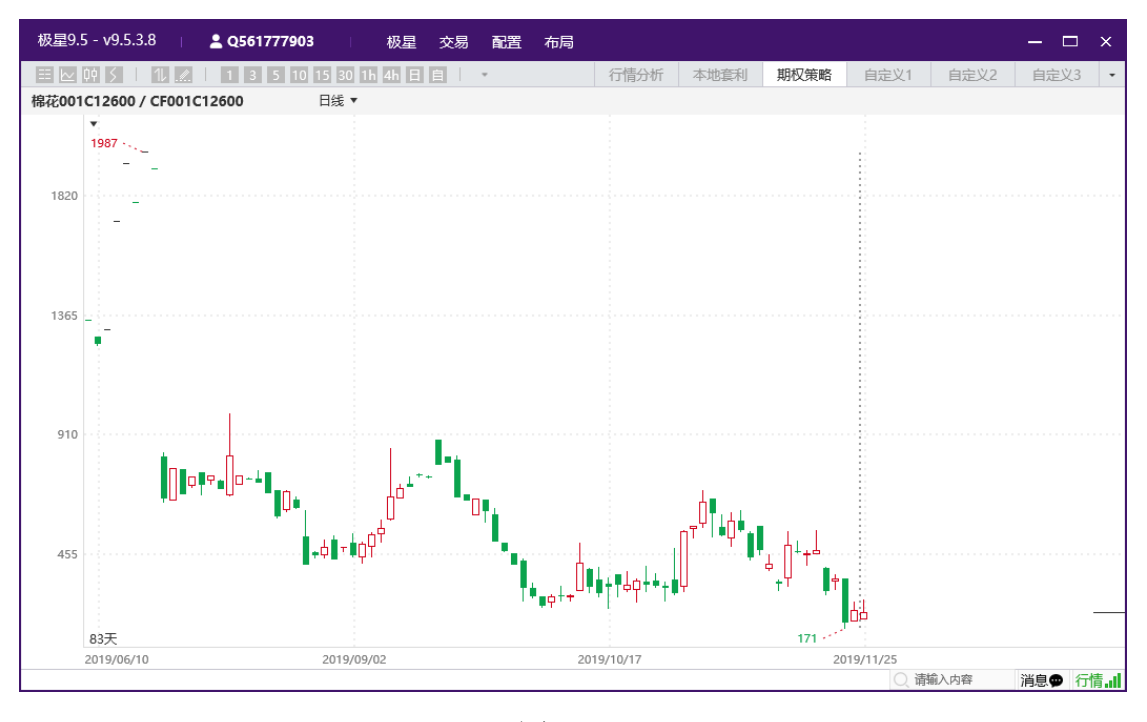

图 3.4.2

#### <span id="page-19-0"></span>**3.4.1** 策略交易

极星客户端支持 12 个基础策略,包含 4 个单腿策略以及 8 个组合策略。

点击图 3.4.1.1 中红框内的策略,T 型报价中自动显示出符合当前策略的合 约,白色框为符合策略合约,灰色框为不符合策略合约。

勾选要交易的合约后,在交易板块中,可以显示当前已经选择的组合策略合 约,点击一键下单,即可发出已经勾选的期权合约定单。

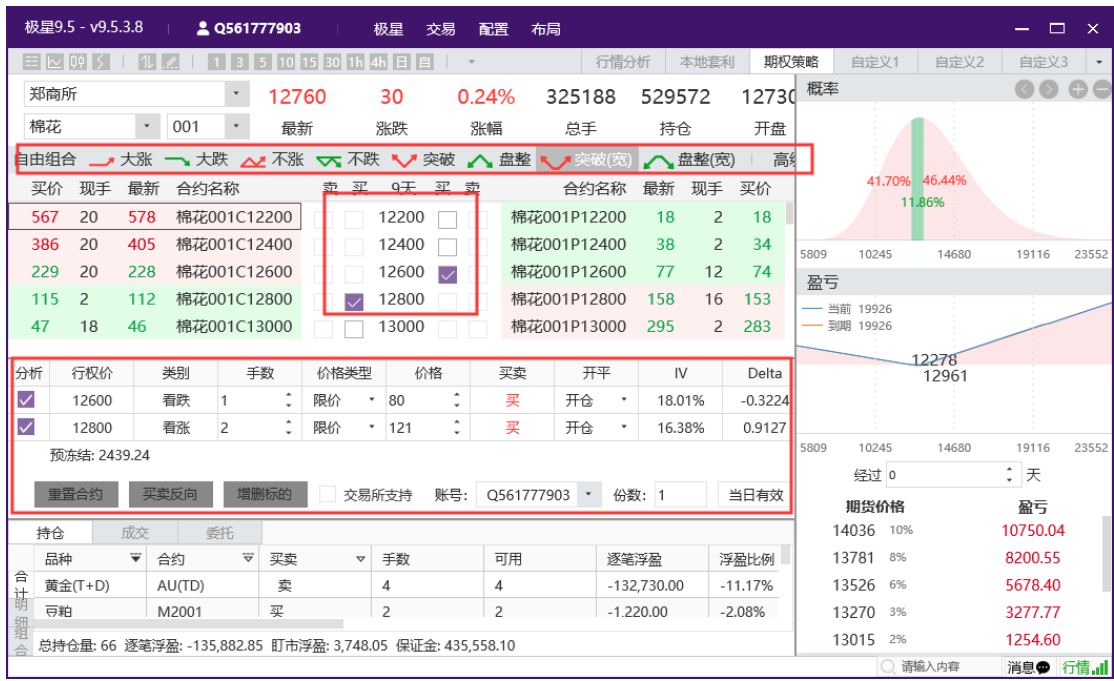

图 3.4.1.1

#### <span id="page-20-0"></span>**3.4.2** 自选组合

极星客户端支持客户自行组合期权合约进行交易,最多支持 5 个期权合约进 行组合。

勾选要下单的合约后,盈亏图和损益概率图会自动匹配当前的自选合约,显 示对应的盈亏和概率图,如图 3.4.2.1 所示。

|                         | 极星9.5 - v9.5.3.8                                          |                         |      | 2 Q561777903                                                  |       |    |                          | 极星    | 交易                                    | 配置    | 布局 |             |                          |         |                |        |        |                      |       | - -                 | $\mathbf{x}$   |
|-------------------------|-----------------------------------------------------------|-------------------------|------|---------------------------------------------------------------|-------|----|--------------------------|-------|---------------------------------------|-------|----|-------------|--------------------------|---------|----------------|--------|--------|----------------------|-------|---------------------|----------------|
|                         | $ \equiv \sim \psi $ $\leq$                               | 1                       |      | 1 3 5 10 15 30 1h 4h 日自                                       |       |    |                          |       |                                       |       |    |             | 行情分析                     |         | 本地套利           |        | 期权策略   | 自定义1                 | 自定义2  | 自定义3                | $\;$ $\;$      |
| 郑商所                     |                                                           |                         |      |                                                               | 12760 |    |                          | 30    |                                       | 0.24% |    | 325188      |                          | 529572  |                | 12730  | 概率     |                      |       |                     | $\circ\bullet$ |
| 棉花                      |                                                           |                         | 001  |                                                               | 最新    |    |                          | 涨跌    |                                       | 涨幅    |    | 总手          |                          | 持仓      |                | 开盘     |        |                      |       |                     |                |
| 自由组合                    |                                                           |                         |      | 大涨 ━ 大跌 ∠ 不涨 ▽ 不跌 ▽ 突破 ∧ 盘整 ヽ ノ突破(宽)                          |       |    |                          |       |                                       |       |    |             |                          | △ 盘整(宽) |                | 高      |        |                      |       |                     |                |
| 买价                      | 现手                                                        | 最新                      | 合约名称 |                                                               |       |    | 卖买                       | 9天    | 买卖                                    |       |    | 合约名称        |                          | 最新      | 现手             | 买价     |        | 52.23%47.77%         |       |                     |                |
| 386                     | 20                                                        | 405                     |      | 棉花001C12400                                                   |       |    | $\overline{\mathsf{v}}$  | 12400 |                                       |       |    | 棉花001P12400 |                          | 38      | $\overline{2}$ | 34     |        |                      |       |                     |                |
| 229                     | 20                                                        | 228                     |      | 棉花001C12600                                                   |       |    |                          | 12600 |                                       |       |    | 棉花001P12600 |                          | 77      | 12             | 74     | 5809   | 10245                | 14680 | 19116               | 23552          |
| 115                     | $\overline{2}$                                            | 112                     |      | 棉花001C12800                                                   |       |    |                          | 12800 |                                       |       |    | 棉花001P12800 |                          | 158     | 16             | 153    | 盈亏     |                      |       |                     |                |
| 47                      | 18                                                        | 46                      |      | 棉花001C13000                                                   |       |    |                          | 13000 |                                       |       |    | 棉花001P13000 |                          | 295     | $\overline{2}$ | 283    | 一 当前 0 |                      |       |                     |                |
| 18                      | $\overline{2}$                                            | 19                      |      | 棉花001C13200                                                   |       |    | $\overline{\mathscr{S}}$ | 13200 |                                       |       |    | 棉花001P13200 |                          | 453     | 20             | 450    | — 到期 0 |                      |       |                     |                |
| $\overline{7}$          | $\overline{a}$                                            | $\overline{7}$          |      | 棉花001C13400                                                   |       |    |                          | 13400 |                                       |       |    | 棉花001P13400 |                          | 653     | 20             | 636    |        |                      | 12883 |                     |                |
| 分析                      | 行权价                                                       |                         | 类别   | 手数                                                            |       |    | 价格类型                     |       | 价格                                    | 买卖    |    | 开平          |                          | IV      |                | Delta  |        |                      |       |                     |                |
| $\overline{\checkmark}$ | 12400                                                     |                         | 看涨   |                                                               |       | 限价 |                          | 401   | ٠                                     | 买     |    | 开仓          | $\overline{\phantom{a}}$ | 19.62%  |                | 0.8336 |        |                      |       |                     |                |
| $\checkmark$            | 12600                                                     |                         | 看涨   |                                                               |       | 限价 |                          | 242   | $\hat{\phantom{a}}$<br>$\blacksquare$ | 买     |    | 开仓          | $\check{}$               | 17.71%  |                | 0.6695 | 5809   | 10245                | 14680 | 19116               | 23552          |
| $\checkmark$            | 12800                                                     |                         | 看涨   |                                                               |       | 限价 |                          | 121   | $\hat{\phantom{a}}$<br>$\check{}$     | 买     |    | 开仓          |                          | 16.38%  |                | 0.4564 |        | 经过 0                 |       | : 天                 |                |
| $\overline{\checkmark}$ | 13000                                                     |                         | 看涨   |                                                               |       | 限价 |                          | 66    | $\hat{\phantom{a}}$                   | 买     |    | 开仓          | $\overline{\phantom{a}}$ | 16.67%  |                | 0.2376 |        | 期货价格                 |       | 盈亏                  |                |
| $\checkmark$            | 13200                                                     |                         | 看涨   |                                                               |       | 限价 |                          | $-19$ | $\hat{\phantom{a}}$<br>$\checkmark$   | 买     |    | 开仓          |                          | 17.59%  |                | 0.1124 |        | 14036 10%            |       | 26665.43            |                |
| 持仓                      |                                                           | 成交                      |      | 委托                                                            |       |    |                          |       |                                       |       |    |             |                          |         |                |        |        | 13781<br>8%          |       | 20344.03            |                |
|                         | 品种                                                        | $\overline{\mathbf{v}}$ | 合约   | $\stackrel{\scriptscriptstyle\phantom{1}}{\nabla\phantom{1}}$ | 买卖    |    | $\blacktriangledown$     | 手数    |                                       | 可用    |    |             |                          | 逐笔浮盈    |                | 浮盈比例   |        | 13526 6%<br>13270 3% |       | 14197.81<br>8501.67 |                |
| ë                       |                                                           |                         |      |                                                               |       |    |                          |       |                                       |       |    |             |                          |         |                |        |        | 13015 2%             |       | 3650.17             |                |
|                         | 总持仓量: 66 逐笔浮盈: -135,882,85 盯市浮盈: 3,748,05 保证金: 435,558,10 |                         |      |                                                               |       |    |                          |       |                                       |       |    |             |                          |         |                |        |        | $\circ$              |       | 消息● 行情.』            |                |

图 3.4.2.1

点击期权下单界面的【增删标的】按钮,如图 3.4.2.2 所示,在下单面板会

增加或删除期权对应的期货合约。当卖出期权合约以及买入对应的期货合约,可 以在闭市结算后形成备兑套利,备兑期权套利交易保证金的收取标准为权利金与 标的期货交易保证金之和,盘后在持仓列表中可以查到期权的保证金为 0。

|              | 极星9.5 - v9.5.3.8                                          |     |        | 2 Q561777903        |       |                                     | 极星         | 交易     | 配置         | 布局 |              |                        |               |                |           |      |              |         | $ -$                          | $\mathbf{x}$             |
|--------------|-----------------------------------------------------------|-----|--------|---------------------|-------|-------------------------------------|------------|--------|------------|----|--------------|------------------------|---------------|----------------|-----------|------|--------------|---------|-------------------------------|--------------------------|
|              | $E = \sim 00$                                             |     |        |                     |       | 10 15 30 1h                         | E          | 目      |            |    |              | 行情分析                   |               | 本地套利           | 期权策略      |      | 自定义1         | 自定义2    | 自定义3                          | $\overline{\phantom{a}}$ |
|              | 郑商所                                                       |     |        |                     | 12760 |                                     | 30         |        | 0.24%      |    | 325188       |                        | 529572        |                | 12730     | 概率   |              |         |                               | o e                      |
|              | 棉花                                                        |     | 001    |                     | 最新    |                                     | 涨跌         |        | 涨幅         |    | 总手           |                        | 持仓            |                | 开盘        |      |              |         |                               |                          |
|              | 自由组合                                                      |     |        |                     |       | 大涨 一、大跌 ∠ 不涨 ▽ 不跌 ▽ 突破 ∧ 盘整 ヽノ突破(宽) |            |        |            |    |              |                        | △ 盘整(宽)       |                | 高         |      |              |         |                               |                          |
|              | 买价<br>现手                                                  | 最新  | 合约名称   |                     |       | 卖买                                  | 9天         | 买<br>卖 |            |    | 合约名称         |                        | 最新            | 现手             | 买价        |      | 43.38%56.62% |         |                               |                          |
|              | 20<br>386                                                 | 405 |        | 棉花001C12400         |       |                                     | 12400      |        |            |    | 棉花001P12400  |                        | 38            | $\overline{2}$ | 34        |      |              |         |                               |                          |
|              | 229<br>20                                                 | 228 |        | 棉花001C12600         |       |                                     | 12600      |        |            |    | 棉花001P12600  |                        | 77            | 12             | 74        | 5809 | 10245        | 14680   | 19116                         | 23552                    |
|              | 2<br>115                                                  | 112 |        | 棉花001C12800         |       |                                     | 12800      |        |            |    | 棉花001P12800  |                        | 158           | 16             | 153       | 盈亏   |              |         |                               |                          |
|              |                                                           |     |        |                     |       |                                     |            |        |            |    |              |                        |               |                |           |      | 当前 130       |         |                               |                          |
| 分析           | 行权价                                                       |     | 类别     | 手数                  |       | 价格类型                                |            | 价格     | 买卖         |    | 开平           |                        | IV            |                | Delta     |      | 到期 130       |         |                               |                          |
| $\checkmark$ | 12400                                                     |     | 看涨     |                     |       | 限价                                  | 386        |        | 夌          |    | 开仓           |                        | 19.62%        |                | $-0.8336$ |      |              |         |                               |                          |
| $\checkmark$ |                                                           |     | CF 001 | 1                   |       | 限价                                  | 12760      |        | 买          |    | 开仓           |                        | 0.00%         |                | 0.0000    |      |              | 12374   |                               |                          |
|              | 预冻结: 5096.81                                              |     |        |                     |       |                                     |            |        |            |    |              |                        |               |                |           |      |              |         |                               |                          |
|              | 重置合约<br>持仓                                                | 成交  | 买卖反向   | 委托                  | 增删标的  |                                     |            | 账号:    |            |    | Q561777903 * | 份数: 1                  |               |                | 当日有效      | 5809 | 10245        | 14680   | 19116                         | 23552                    |
|              | 品种                                                        | ₩   | 合约     | $\overline{\nabla}$ | 买卖    | $\blacktriangledown$                | 手数         |        | 可用         |    |              | 逐笔浮盈                   |               |                | 浮盈比例      |      | 经过 0         |         | $\hat{\phantom{a}}$<br>天<br>٠ |                          |
| 合            | 黄金(T+D)                                                   |     | AU(TD) |                     | 卖     |                                     | 4          |        | 4          |    |              |                        | $-132.730.00$ |                | $-11.17%$ |      | 期货价格         |         | 盈亏                            |                          |
| 计            | 豆粕                                                        |     | M2001  |                     | 买     |                                     | 2          |        | 2          |    |              | $-1,220.00$            |               |                | $-2.08%$  |      | 14036 10%    |         | 130.00                        |                          |
| 明            | $\overline{a}-$                                           |     | A2001  |                     | 卖     |                                     | 1          |        | 1          |    |              | 40.00                  |               |                | 0.12%     |      | 13781<br>8%  |         | 130.00                        |                          |
| 细            | 苹果                                                        |     | AP001  |                     | 买     |                                     | 20         |        | 20         |    |              | 8.330.00               |               |                | 0.51%     |      | 13526<br>6%  |         | 130.00                        |                          |
| 组            | 禁用                                                        |     | A DOOP |                     | 売     |                                     | $\epsilon$ |        | $\epsilon$ |    |              | $C$ $A$ $O$ $\cap$ $O$ |               |                | 1.200     |      | 13270 3%     |         | 127.31                        |                          |
| 合            | 总持仓量: 66 逐笔浮盈: -135,882.85 盯市浮盈: 3,748.05 保证金: 435,558.10 |     |        |                     |       |                                     |            |        |            |    |              |                        |               |                |           |      | 13015 2%     |         | 104.43                        |                          |
|              |                                                           |     |        |                     |       |                                     |            |        |            |    |              |                        |               |                |           |      |              | ○ 请输入内容 | 消息● 行情.』                      |                          |

图 3.4.2.2

#### <span id="page-21-0"></span>**3.4.3** 行权和弃权

极星客户端支持期权的行权与弃权指令,如图 3.4.3.1 所示,选中期权持仓, 鼠标右击,即可调用行/弃权功能。

|              | 极星9.5 - v9.5.3.8                                          |     |              |    | 2 Q561777903 |                          | 极星                                    | 交易    | 配置 | 布局                  |             |             |         |                |           |      |           |              | □        | $\mathsf{x}$ |
|--------------|-----------------------------------------------------------|-----|--------------|----|--------------|--------------------------|---------------------------------------|-------|----|---------------------|-------------|-------------|---------|----------------|-----------|------|-----------|--------------|----------|--------------|
|              | 00                                                        |     |              |    | 15           |                          | E                                     |       |    |                     |             | 行情分析        |         | 本地套利           | 期权策略      |      | 自定义1      | 自定义2         | 自定义3     | $\;$ $\;$    |
|              | 郑商所                                                       |     |              |    | 12760        |                          | 30                                    | 0.24% |    |                     | 325188      |             | 529572  |                | 12730     | 概率   |           |              |          | $\circ$      |
| 棉花           |                                                           |     | 001          |    | 最新           |                          | 涨跌                                    | 涨幅    |    |                     | 总手          |             | 持仓      |                | 开盘        |      |           |              |          |              |
| 自由组合         |                                                           |     |              |    |              |                          | 大涨 ━ 大跌 ∠ 不涨 ▽ 不跌 ▽ 突破 ∧ 盘整 ヽ ↗ 突破(宽) |       |    |                     |             |             | △ 盘整(宽) |                | 高         |      |           |              |          |              |
| 买价           | 现手                                                        | 最新  | 合约名称         |    |              | 卖 买                      | 9天                                    | 买卖    |    |                     | 合约名称        |             | 最新      | 现手             | 买价        |      |           | 43.38%56.62% |          |              |
| 386          | 20                                                        | 405 | 棉花001C12400  |    |              | $\overline{\mathscr{S}}$ | 12400                                 |       |    |                     | 棉花001P12400 |             | 38      | $\overline{2}$ | 34        |      |           |              |          |              |
| 229          | 20                                                        | 228 | 棉花O          |    | 对价平仓         |                          | 超价平仓                                  |       |    |                     | 棉花001P12600 |             | 77      | 12             | 74        | 5809 | 10245     | 14680        | 19116    | 23552        |
| 115          | $\overline{2}$                                            | 112 | 棉花0          | 反手 |              |                          | 市价平仓                                  |       |    |                     | 棉花001P12800 |             | 158     | 16             | 153       | 盈亏   |           |              |          |              |
|              |                                                           |     |              |    | 挂平仓单         |                          | 指定价平仓                                 |       |    |                     |             |             |         |                |           |      | 当前 0      |              |          |              |
| 分析           | 行权价                                                       |     | 类别           |    | 设置止损         |                          | 平上海老仓                                 |       | 买卖 |                     | 开平          |             | IV      |                | Delta     |      | 到期 0      |              |          |              |
| $\checkmark$ | 12400                                                     |     | 看涨           |    | 定时平仓         |                          | 锁仓                                    |       | 夌  |                     | 开仓          |             | 19.62%  |                | $-0.8336$ |      |           |              |          |              |
| $\checkmark$ |                                                           |     | CF 001       |    | 配置列头         |                          | 移合                                    |       | 买  | $\scriptstyle\star$ | 开仓          |             | 0.00%   |                | 0.0000    |      |           | 12374        |          |              |
|              | 预冻结: 5096.81                                              |     |              |    | 自适应列宽        |                          | 撤平仓单+账户清仓                             |       |    |                     |             |             |         |                |           |      |           |              |          |              |
|              | 重置合约                                                      |     | 买卖反向         | 保存 |              |                          | 超价反手                                  |       |    | 0561777903 *        |             | 份数: 1       |         |                | 当日有效      | 5809 | 10245     | 14680        | 19116    | 23552        |
|              | 持仓                                                        | 成交  |              |    |              |                          | 市价反手                                  |       |    |                     |             |             |         |                |           |      | 经过 0      |              | ; 天      |              |
|              | 品种                                                        | ₩   | 合约           |    |              |                          | 套保申请                                  |       | 可用 |                     |             | 逐笔浮盈        |         |                | 浮盈比例      |      |           |              |          |              |
| 合            | 棉花                                                        |     | CF001        |    |              |                          | 行权                                    |       |    |                     |             | 12,500.00   |         |                | 0.99%     |      | 期货价格      |              | 盈亏       |              |
| 计            | 棉花                                                        |     | CF001        |    |              |                          | 弃权                                    |       |    |                     |             | 1,425.00    |         |                | 2.18%     |      | 14036 10% |              | 130.00   |              |
| 明            | 棉花                                                        |     | CF001C1 rzuu |    | 头            |                          |                                       |       |    |                     |             | $-1.840.00$ |         |                | $-19.38%$ |      | 13781 8%  |              | 130.00   |              |
| 细            | PTA                                                       |     | <b>TA001</b> |    | 买            |                          | 1                                     |       | 1  |                     |             | $-320.00$   |         |                | $-1.31%$  |      | 13526 6%  |              | 130.00   |              |
| 组            |                                                           |     |              |    |              |                          |                                       |       |    |                     |             |             |         |                |           |      | 13270 3%  |              | 127.31   |              |
| 合            | 总持仓量: 66 逐笔浮盈: -135,882,85 盯市浮盈: 3,748,05 保证金: 435,558,10 |     |              |    |              |                          |                                       |       |    |                     |             |             |         |                |           |      | 13015 2%  |              | 104.43   |              |
|              |                                                           |     |              |    |              |                          |                                       |       |    |                     |             |             |         |                |           |      |           | ○ 请输入内容      | 消息● 行情.』 |              |

图 3.4.3.1

## <span id="page-22-0"></span>**3.4.4** 期权套保申请

极星客户端支持期权历史持仓的套保申请。如图 3.4.4.1,选中期权持仓, 鼠 标右击,即可调用套保申请功能。

|              | 极星9.5 - v9.5.3.8                         |         | 2 Q561777903 |                                                           | 极星        | 交易 | 配置           | 布局 |              |                |         |                |           |      |              |              |          | $\mathsf{X}$                      |
|--------------|------------------------------------------|---------|--------------|-----------------------------------------------------------|-----------|----|--------------|----|--------------|----------------|---------|----------------|-----------|------|--------------|--------------|----------|-----------------------------------|
|              | $\mathbb{E}[\mathbb{W}]$ on $\mathbb{R}$ |         |              | 1 3 5 10 15 30 1h 4h 日目                                   |           |    |              |    |              | 行情分析           |         | 本地套利           | 期权策略      |      | 自定义1         | 自定义2         | 自定义3     | $\hspace{0.1mm}$ $\hspace{0.1mm}$ |
|              | 郑商所                                      |         |              | 12760                                                     | 30        |    | 0.24%        |    | 325188       |                | 529572  |                | 12730     | 概率   |              |              |          | $\mathbf{\Theta} \subset$         |
|              | 棉花                                       |         | 001          | 最新                                                        | 涨跌        |    | 涨幅           |    | 总手           |                | 持仓      |                | 开盘        |      |              |              |          |                                   |
|              | 自由组合                                     |         |              | 大涨 ━ 大跌 ∠ 不涨 ▽ 不跌 ▽ 突破 ∧ 盘整 ヽ ↗ 突破(宽)                     |           |    |              |    |              |                | △ 盘整(宽) |                | 高         |      |              |              |          |                                   |
|              | 现手<br>买价                                 | 最新      | 合约名称         | 卖 买                                                       | 9天        | 买  | 卖            |    | 合约名称         |                | 最新      | 现手             | 买价        |      |              | 43.38%56.62% |          |                                   |
|              | 20<br>386                                | 405     | 棉花001C12400  | M                                                         | 12400     |    |              |    | 棉花001P12400  |                | 38      | $\overline{2}$ | 34        |      |              |              |          |                                   |
|              | 20<br>229                                | 228     | 对价平仓         | 超价平仓                                                      |           |    |              |    | 棉花001P12600  |                | 77      | 12             | 74        | 5809 |              |              |          |                                   |
|              | $\overline{z}$<br>115                    | 112     | 反手           | 市价平仓                                                      |           |    |              |    | 棉花001P12800  |                | 158     | 16             | 153       | 盈亏   | 10245        | 14680        | 19116    | 23552                             |
|              |                                          |         | 挂平仓单         | 指定价平仓                                                     |           |    |              |    |              |                |         |                |           |      | 当前 0         |              |          |                                   |
| 分析           | 行权价                                      |         | 类<br>设置止损    | 平上海老仓                                                     |           |    | 买卖           |    | 开平           |                | IV      |                | Delta     |      | 到期 0         |              |          |                                   |
| $\checkmark$ | 12400                                    |         | 看<br>定时平仓    | 锁仓                                                        |           |    | 夌            |    | 开仓           | $\blacksquare$ | 19.62%  |                | $-0.8336$ |      |              |              |          |                                   |
| $\checkmark$ |                                          | CF      | 配置列头         | 移合                                                        |           |    | 买            |    | 开仓           |                | 0.00%   |                | 0.0000    |      |              | 12374        |          |                                   |
|              | 预冻结: 5096.81                             |         | 自适应列宽        |                                                           | 撒平仓单+账户清仓 |    |              |    |              |                |         |                |           |      |              |              |          |                                   |
|              | 重置合约                                     | 买卖F     | 保存           | 超价反手                                                      |           | Ŀ. |              |    | Q561777903 * | 份数: 1          |         |                | 当日有效      | 5809 | 10245        | 14680        | 19116    | 23552                             |
|              | 持仓<br>品种                                 | 成交<br>₩ | 台            | 市价反手                                                      |           |    | 可用           |    |              | 逐笔浮盈           |         |                | 浮盈比例      |      | 经过 0         |              | ;天       |                                   |
| 合            | 棉花                                       |         | CF           | 套保申请                                                      |           |    | 20           |    |              | 12,500.00      |         |                | 0.99%     |      | 期货价格         |              | 盈亏       |                                   |
| 计            | 棉花                                       |         | CF           | 行权                                                        |           |    | 1            |    |              | 1.425.00       |         |                | 2.18%     |      | 14036<br>10% |              | 130.00   |                                   |
| 明            | 棉花                                       |         | CFboTCTTZ00  | 弃权<br>★                                                   |           |    | $\mathbf{1}$ |    |              | $-1.840.00$    |         |                | $-19.38%$ |      | 13781<br>8%  |              | 130.00   |                                   |
| 细            | PTA                                      |         | <b>TA001</b> | 买                                                         | 1         |    | $\mathbf{1}$ |    |              | $-320.00$      |         |                | $-1.31%$  |      | 13526<br>6%  |              | 130.00   |                                   |
| 组            |                                          |         |              |                                                           |           |    |              |    |              |                |         |                |           |      | 13270 3%     |              | 127.31   |                                   |
| 合            |                                          |         |              | 总持仓量: 66 逐笔浮盈: -135,882,85 盯市浮盈: 3,748,05 保证金: 435,558,10 |           |    |              |    |              |                |         |                |           |      | 13015 2%     |              | 104.43   |                                   |
|              |                                          |         |              |                                                           |           |    |              |    |              |                |         |                |           |      |              | ○ 清輸入内容      | 消息● 行情,Ⅱ |                                   |

图 3.4.4.1

#### <span id="page-22-1"></span>**3.4.5** 询价

当期权行情双边没有报价的时候,可以在客户端发起询价,请求做市商报价, 在行情价格位置鼠标右击即可,如图 3.4.5.1 所示。

|                | 极星9.5 - v9.5.3.8                                            |              |              |              | 2 Q561777903 |                | 极星                    | 交易                     | 配置                              | 布局 |             |           |              |              |                                                                                                    |      |           |              | $\Box$<br>- 1 | $\mathbf{x}$             |
|----------------|-------------------------------------------------------------|--------------|--------------|--------------|--------------|----------------|-----------------------|------------------------|---------------------------------|----|-------------|-----------|--------------|--------------|----------------------------------------------------------------------------------------------------|------|-----------|--------------|---------------|--------------------------|
|                | EE N⊵ 00 S                                                  |              |              |              |              | 351015301h4h日自 |                       |                        |                                 |    |             | 行情分析      |              | 本地套利         | 期权策略                                                                                                    |      | 自定义1      | 自定义2         | 自定义3          | $\overline{\phantom{a}}$ |
| 郑商所            |                                                             |              |              | $\mathbf{v}$ | 12760        |                | 30                    |                        | 0.24%                           |    | 325188      |           | 529572       |              | 12730                                                                                                    | 概率   |           |              |               | $\circ\,\circ$           |
| 棉花             |                                                             |              | 001          |              | 最新           |                | 涨跌                    |                        | 涨幅                              |    | 总手          |           | 持仓           |              | 开盘                                                                                                    |      |           |              |               |                          |
| 自由组合           | — 大涨                                                        |              |              |              |              |                |                       |                        | →大跌 △ 不涨 ◆ 不跌 ◆ 突破 △ 盘整 ◆ 突破(宽) |    |             |           | △ 盘整(宽)      |              | 高                                                                                                    |      |           |              |               |                          |
|                |                                                             |              |              |              |              |                |                       |                        |                                 |    |             |           |              |              |                                                                                                    |      |           | 43.38%56.62% |               |                          |
| 买价             | 现手                                                          | 最新           | 合约名称         |              |              | 卖买             | 9天                    | 买                      | 卖                               |    | 合约名称        |           | 最新           | 现手           | 买价                                                                                                    |      |           |              |               |                          |
| $- - - -$      | 20                                                          | $\mathbf{1}$ | 棉花001C15400  |              |              |                | 15400                 |                        |                                 |    | 棉花001P15400 |           | $\Omega$     | 0            | $\cdots \cdots \cdots$                                                                                                    |      |           |              |               |                          |
| $- - -$        | 询价                                                          |              |              |              | C15600       |                | 15600                 |                        |                                 |    | 棉花001P15600 |           | $\Omega$     | 0            | $\frac{1}{2} \left( \frac{1}{2} \right) \left( \frac{1}{2} \right) \left( \frac$ | 5809 | 10245     | 14680        | 19116         | 23552                    |
| $---$          | 加入自选                                                        |              |              |              | C15800       |                | 15800                 |                        |                                 |    | 棉花001P15800 |           | $\Omega$     | $\Omega$     | $- - - -$                                                                                                    | 盈亏   |           |              |               |                          |
| $---$          | 价格预警                                                        |              |              |              | 16000        |                | 16000                 |                        |                                 |    | 棉花001P16000 |           | $\mathbf{0}$ | $\mathbf{0}$ |                                                                                                    |      | 当前 -31643 |              |               |                          |
| $\sim$ $ \sim$ |                                                             | 进入分析图表       |              | E16208       |              |                | 16200                 |                        |                                 |    | 棉花001P16200 |           | $\Omega$     | 0            |                                                                                                    |      | 到期 -31643 |              |               |                          |
|                | 配置列头                                                        |              |              |              |              |                |                       |                        |                                 |    |             |           |              |              |                                                                                                    |      |           |              |               |                          |
| 分析             | 盘口                                                          |              |              | ×.           | 手数           | 价格类型           |                       | 价格<br>$\blacktriangle$ | 买卖                              |    | 开平          |           | IV           |              | Delta                                                                                                    |      |           | 12374        |               |                          |
| $\checkmark$   |                                                             | 期权计算器        |              |              |              | 限价             | 386                   | ٠                      | 夌                               |    | 开仓          |           | 19.62%       |              | $-0.8336$                                                                                                    |      |           |              |               |                          |
| $\checkmark$   | 跳至价平                                                        |              |              |              |              | 限价             | 12760                 |                        | 买                               |    | 开仓          | ٠         | 0.00%        |              | 0.0000                                                                                                    | 5809 | 10245     | 14680        | 19116         | 23552                    |
| 持              |                                                             | 自适应列宽        |              |              |              |                |                       |                        |                                 |    |             |           |              |              |                                                                                                    |      | 经过 0      |              | ;天            |                          |
| 品种             |                                                             |              | 台约           | A.           | 买卖           |                | 手数<br>$\triangledown$ |                        | 可用                              |    |             | 逐笔浮盈      |              |              | 浮盈比例                                                                                                    |      | 期货价格      |              |               |                          |
| 棉花<br>合<br>计   |                                                             |              | CF001        |              | 买            |                | 20                    |                        | 20                              |    |             |           | 12.500.00    |              | 0.99%                                                                                                    |      | 14036 10% |              | 盈亏<br>130.00  |                          |
| 棉花             |                                                             |              | CF001        |              | 卖            |                | 1                     |                        | 1                               |    |             | 1,425.00  |              |              | 2.18%                                                                                                    |      | 13781 8%  |              | 130.00        |                          |
| 棉花<br>明        |                                                             |              | CF001C11200  |              | 买            |                | $\mathbf{1}$          |                        | $\mathbf{1}$                    |    |             |           | $-1,840.00$  |              | $-19.38%$                                                                                                    |      |           |              |               |                          |
| 细<br>PTA       |                                                             |              | <b>TA001</b> |              | 买            |                | 1                     |                        | 1                               |    |             | $-320.00$ |              |              | $-1.31%$                                                                                                    |      | 13526 6%  |              | 130.00        |                          |
| 组              |                                                             |              |              |              |              |                |                       |                        |                                 |    |             |           |              |              |                                                                                                    |      | 13270 3%  |              | 127.31        |                          |
|                | 合 总持仓量: 66 逐笔浮盈: -135,882.85 盯市浮盈: 3,748.05 保证金: 435,558.10 |              |              |              |              |                |                       |                        |                                 |    |             |           |              |              |                                                                                                    |      | 13015 2%  |              | 104.43        |                          |
|                |                                                             |              |              |              |              |                |                       |                        |                                 |    |             |           |              |              |                                                                                                    |      |           | ○ 请输入内容      | 消息● 行情,il     |                          |

图 3.4.5.1

# <span id="page-23-0"></span>**3.5** 交易下单

# <span id="page-23-1"></span>**3.5.1** 三键下单

点击顶部功能交易,选择交易按钮,打开三键下单,如图 3.5.1.1 所示。

|        | 极星9.5 - v9.5.3.8           |               | 2 Q561777903               | - 11     | 极星               | 配置<br>交易                  | 布局 |                    |                      |        |                             |       |                      |                                                           | - 1          | □                   | $\mathbf{x}$             |
|--------|----------------------------|---------------|----------------------------|----------|------------------|---------------------------|----|--------------------|----------------------|--------|-----------------------------|-------|----------------------|-----------------------------------------------------------|--------------|---------------------|--------------------------|
|        | END 00 ≶ L<br><b>ITIL</b>  | $\mathcal{L}$ | 1 3 5 10 15 30 1h 4h 日     |          |                  | 登录                        |    | 行情分析               |                      | 本地套利   |                             | 期权策略  | 自定义1                 | 自定义2                                                      | 自定义3         |                     | $\overline{\phantom{a}}$ |
|        | 合约名称                       | 最新            | 现手                         | 买价       | 买量               | 修改密码                      |    | 达量                 |                      | 涨跌     | 涨幅%                         |       | 持仓量                  | 日増仓                                                       | 开盘           |                     | 最                        |
| 自<br>选 | PTA指数                      | 4809          | 20                         | ----     | $\Omega$         | 交易                        |    | 6890               |                      | 11     | 0.24%                       |       | 2316978              | 4826                                                      | 4784         |                     | 48                       |
|        | PTA主连                      | 4808          | 2                          | 4808     | 241              | 出入金                       |    | 1904               |                      | .16    | 0.33%                       |       | 1392006              | $-47332$                                                  | 4778         |                     | 48                       |
|        | PTA近月                      | 4816          | $\overline{2}$             | 4800     | $\mathbf{1}$     | 账单查询                      |    | 58                 |                      | 4      | 0.08%                       |       | 8098                 | $-50$                                                     | 4764         |                     | 48                       |
| 期      | PTA001                     | 4808          | $\overline{2}$             | 4808     | 241              | 4810                      |    | 54 1291904         |                      | 16     | 0.33%                       |       | 1392006              | $-47332$                                                  | 4778         |                     | 48                       |
|        | Q561777903 $\star$<br>❷ 交易 |               | 权益: 47299173               |          |                  | 可用: 46865152 资金使用率: 0.92% |    |                    |                      |        |                             |       |                      |                                                           |              | $\mathbf{Q} \times$ |                          |
|        | 下单板                        |               | 合约: CF001C11200            |          | $Q_{\mathbf{G}}$ | 2041 涨<br>1021 跌          |    | 持仓                 |                      | 委托     | 成交                          |       | 条件单                  | 止损单                                                       |              | 资金                  |                          |
|        | 三键下单                       |               |                            | ÷        |                  |                           |    | 品种                 | ₩                    | 合约     | $\overline{\nabla}$         | 买卖    | $\blacktriangledown$ | 手数                                                        | 可用           |                     |                          |
|        | 市价止损                       |               | 价格▼ 最新价                    |          | 手数: 1            |                           | 合  | 黄金(T+D)            |                      | AU(TD) |                             | 卖     |                      | 4                                                         | 4            |                     |                          |
|        | 限价止损                       |               | 当日有效 设置修改                  |          |                  |                           | 计  | 豆粕                 |                      | M2001  |                             | 买     |                      | 2                                                         | 2            |                     |                          |
|        | 参数设置                       |               | $\mathbf{0}$               | $\Omega$ |                  | $\Omega$                  | 明  | $\overline{\Xi}$ - |                      | A2001  |                             | 卖     |                      | $\mathbf{1}$                                              | $\mathbf{1}$ |                     |                          |
|        | 选项设置                       |               | 加多                         | 锁仓       |                  | 平仓                        | 细  | 苹果                 |                      | AP001  |                             | 买     |                      | 20                                                        | 20           |                     |                          |
|        | 默认手数                       |               |                            |          |                  | $\leq$ = 1                | 组  | 莁里                 |                      | AP003  |                             | 坴     |                      | 6                                                         | 6            |                     |                          |
|        | 超价参数                       |               | 撤单                         | 对价跟      | 排队跟              | 连续追                       | 合  |                    |                      |        |                             |       |                      | 总持仓量: 66 逐笔浮盈: -135.882.85 盯市浮盈: 3.748.05 保证金: 435.558.10 |              |                     |                          |
|        | 追价参数                       | 卖价 0          | ZCE CF 001 C11200 多1(0.00) | 买价 0     |                  | 最新 0                      |    |                    |                      | 平33%   | 平50%                        | 平100% | 反手                   | 止损                                                        |              |                     |                          |
|        | ⊩损参数                       |               | 卖量 0                       | 买量 0     |                  | 现手 0                      |    | 定单号                | $\blacktriangledown$ | 更新时间   | 合约<br>$\boldsymbol{\nabla}$ |       | $\overline{\nabla}$  | 定单状态                                                      | 买卖           |                     | $\blacktriangledown$     |
|        | 条件单参数                      |               |                            |          |                  |                           |    |                    |                      |        |                             |       |                      |                                                           |              |                     |                          |
|        |                            |               |                            |          |                  |                           |    |                    |                      |        |                             |       |                      |                                                           |              |                     |                          |
|        |                            |               |                            |          |                  |                           |    |                    |                      |        |                             |       |                      |                                                           |              |                     |                          |
|        |                            |               |                            |          |                  |                           |    |                    |                      |        |                             |       |                      |                                                           |              |                     |                          |
|        |                            |               |                            |          |                  |                           |    |                    |                      |        |                             |       |                      |                                                           |              |                     |                          |
|        |                            |               |                            |          |                  | 画线下单 止损开仓 条件单             |    |                    |                      |        |                             |       |                      |                                                           |              |                     |                          |
|        |                            |               |                            |          |                  |                           |    |                    |                      |        |                             |       |                      |                                                           |              |                     |                          |

图 3.5.1.1

支持市价止损和限价止损,如图 3.5.1.2 所示。

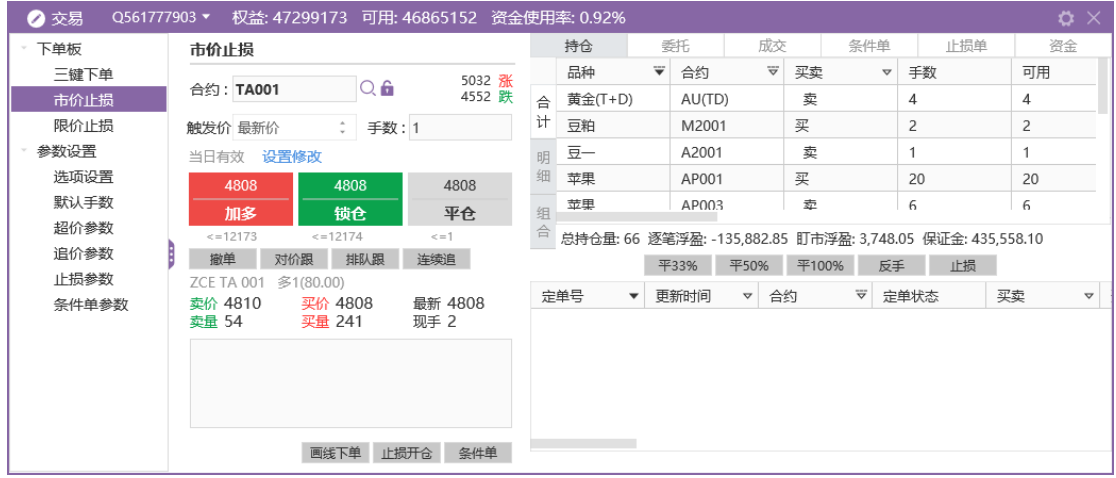

| Q561777903 ·<br>■交易 | 权益: 47299173 可用: 46865152 资金使用率: 0.92%             |              |                         |   |        |                      |       |                     |                                                           |    | $x \times$           |
|---------------------|----------------------------------------------------|--------------|-------------------------|---|--------|----------------------|-------|---------------------|-----------------------------------------------------------|----|----------------------|
| 下单板                 | 限价止损                                               |              | 持仓                      |   | 委托     | 成交                   |       | 条件单                 | 止损单                                                       |    | 资金                   |
| 三键下单                | 5032 涨                                             |              | 品种                      | ₩ | 合约     | $\overline{\nabla}$  | 买卖    | $\triangledown$     | 手数                                                        |    | 可用                   |
| 市价止损                | $Q_{\bullet}$<br>合约: TA001<br>4552 跌               |              | 黄金(T+D)<br>合            |   | AU(TD) |                      | 卖     |                     | 4                                                         |    | 4                    |
| 限价止损                | $\hat{z}$<br>手数: 1<br>限价:最新价                       | 计            | 豆粕                      |   | M2001  |                      | 买     |                     | 2                                                         |    | 2                    |
| 参数设置                | 触发价 0.0                                            |              | $\overline{\Xi}$ -<br>明 |   | A2001  |                      | 卖     |                     | 1                                                         |    | 1                    |
| 选项设置                | $\sim$                                             |              | 苹果                      |   | AP001  |                      | 买     |                     | 20                                                        |    | 20                   |
| 默认手数                | 设置修改<br>当日有效                                       |              | 並里<br>组                 |   | AP003  |                      | 壶     |                     | 6                                                         |    | 6                    |
| 超价参数                | 4808<br>4808<br>4808                               | $\triangleq$ |                         |   |        |                      |       |                     | 总持仓量: 66 逐笔浮盈: -135,882.85 盯市浮盈: 3,748.05 保证金: 435,558.10 |    |                      |
| 追价参数                | 加多<br>锁仓<br>平仓                                     |              |                         |   | 平33%   | 平50%                 | 平100% | 反手                  | 止损                                                        |    |                      |
| 止损参数                | $\leq$ =12174<br>$\le$ = 12173<br>$\leq$ = 1       |              |                         | ▼ |        | $\blacktriangledown$ |       | $\overline{\nabla}$ |                                                           |    | $\blacktriangledown$ |
| 条件单参数               | 排队跟<br>撤单<br>对价跟<br>连续追<br>多1(80.00)<br>ZCE TA 001 |              | 定单号                     |   | 更新时间   | 合约                   |       |                     | 定单状态                                                      | 买卖 |                      |
|                     | 最新 4808<br>卖价 4810<br>买价 4808                      |              |                         |   |        |                      |       |                     |                                                           |    |                      |
|                     | 卖量 54<br>现手 2<br>买量 241                            |              |                         |   |        |                      |       |                     |                                                           |    |                      |
|                     |                                                    |              |                         |   |        |                      |       |                     |                                                           |    |                      |
|                     |                                                    |              |                         |   |        |                      |       |                     |                                                           |    |                      |
|                     | 止损开仓<br>画线下单<br>条件单                                |              |                         |   |        |                      |       |                     |                                                           |    |                      |

图 3.5.1.2

提供参数设置,如图 3.5.1.3 所示。

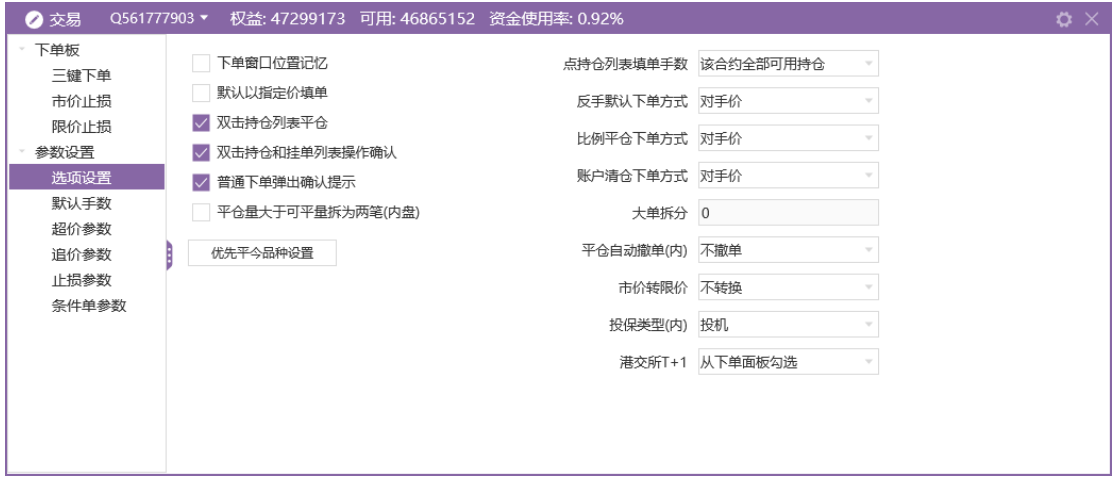

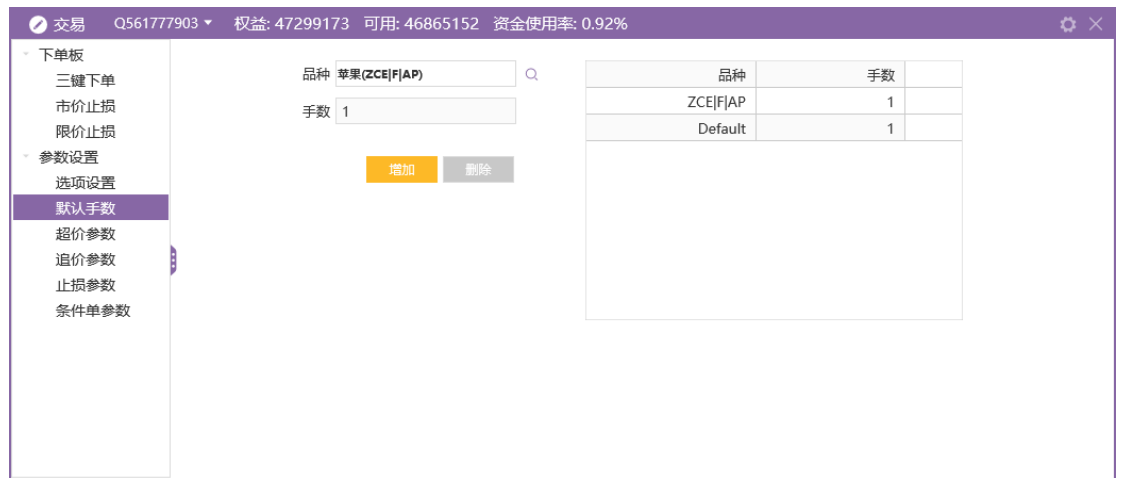

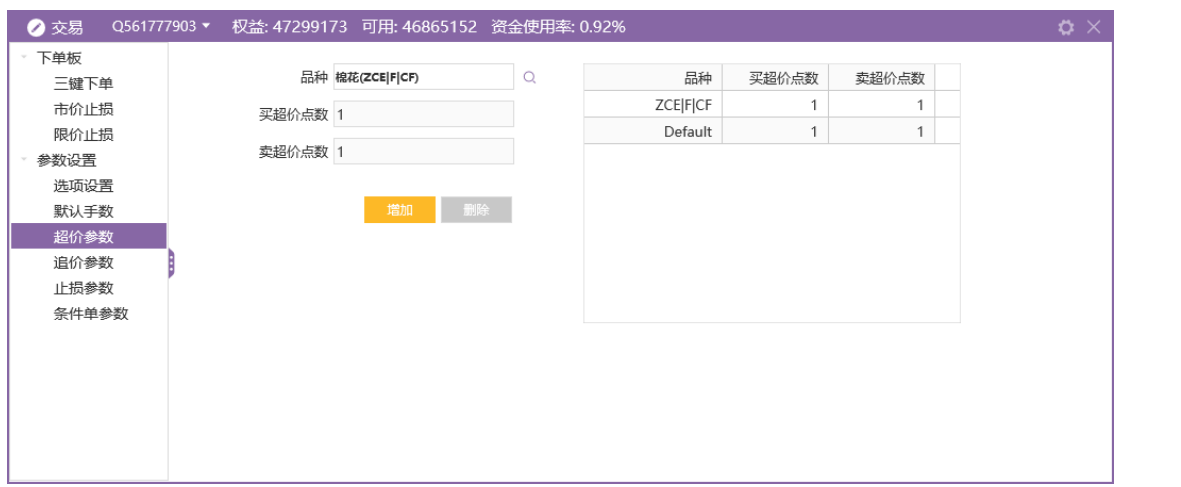

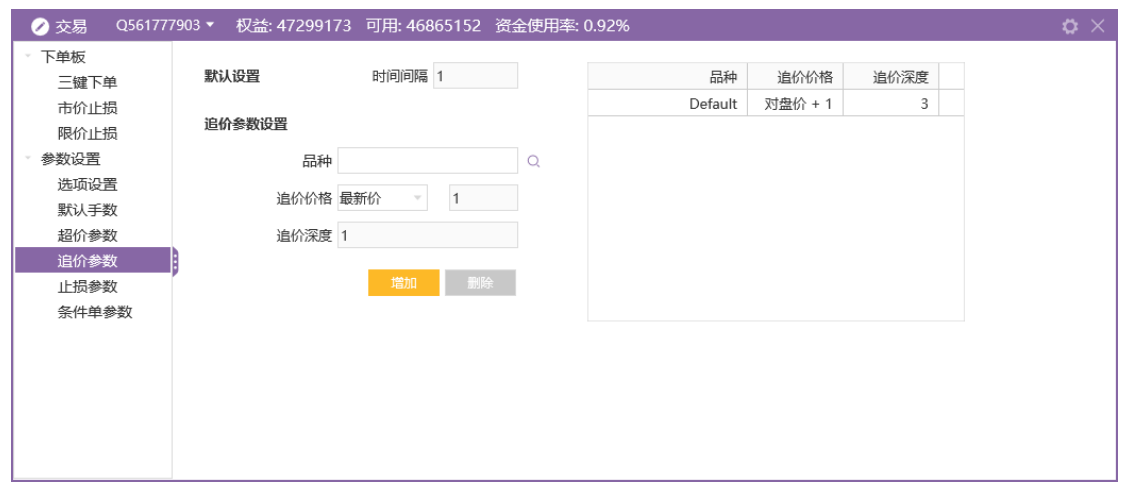

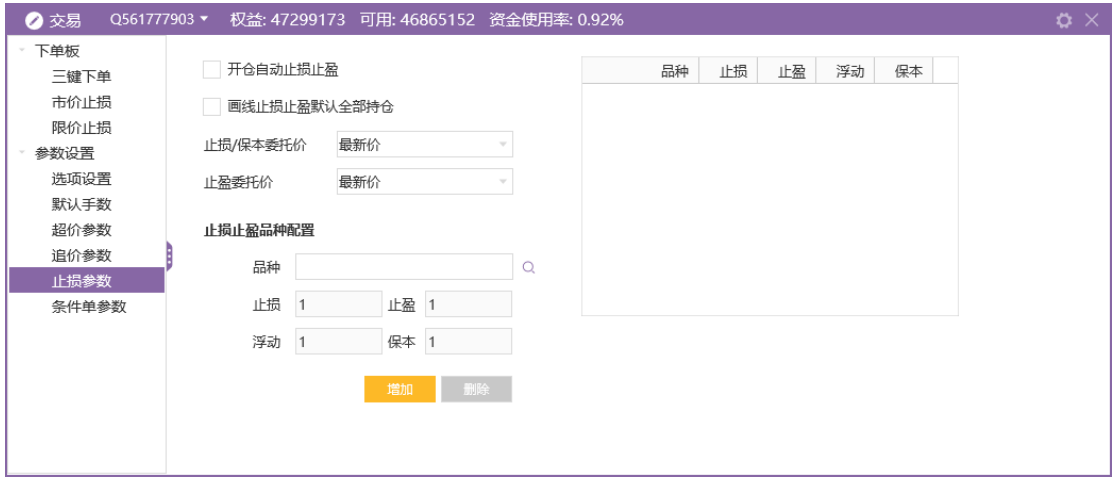

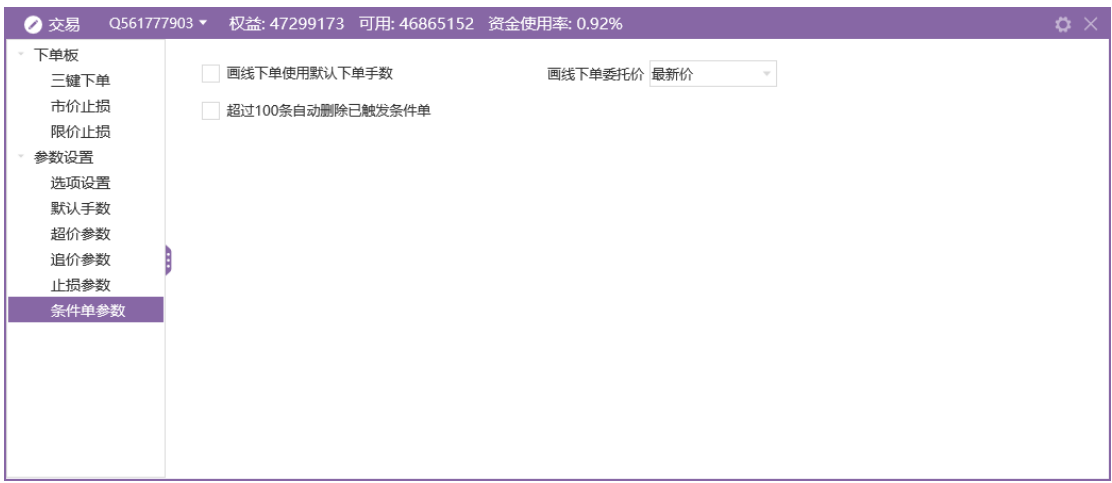

图 3.5.1.3

#### <span id="page-26-0"></span>**3.5.2** 画线下单

在行情界面,点击上方画线下单按钮,如图 3.5.2.1 所示,打开画线功能。

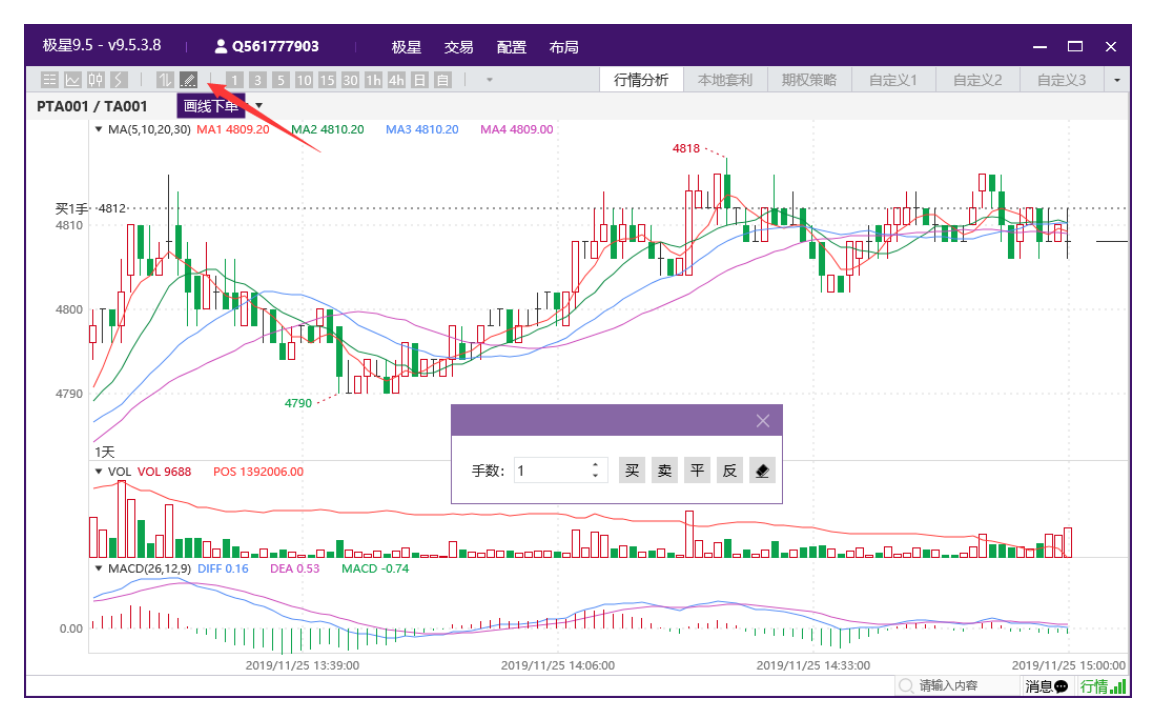

图 3.5.2.1

## <span id="page-26-1"></span>**3.6** 出入金

极星 v9.5 客户端支持主席账号出入金, 点击登录交易, 选择出入金, 如图 3.6.1 所示。

| 极星9.5 - v9.5.3.8        |                    |                                 |                                    | 极星                                                 | 交易         | 配置            | 布局                                                 |      |          |              |                                               |                                              |                                  |                                     | $ -$ | $\mathsf{x}$                                           |
|-------------------------|--------------------|---------------------------------|------------------------------------|----------------------------------------------------|------------|---------------|----------------------------------------------------|------|----------|--------------|-----------------------------------------------|----------------------------------------------|----------------------------------|-------------------------------------|------|--------------------------------------------------------|
| $ \equiv \sim 00 \leq $ |                    | $\vert 5 \vert$                 | 30 1h                              |                                                    |            |               |                                                    |      |          |              |                                               |                                              |                                  |                                     |      | $\scriptstyle\star$                                    |
| 合约名称                    | 最新                 | 现手                              | 买价                                 | 买量                                                 |            |               |                                                    | 这量   |          |              |                                               | 持仓量                                          | 日増仓                              |                                     | 开盘   | 最                                                      |
| PTA指数                   | 4809               | 20                              | ----                               | U                                                  |            |               |                                                    | 6890 |          |              |                                               |                                              | 4826                             |                                     |      | 48                                                     |
| PTA主连                   | 4808               | $\overline{c}$                  | 4808                               | 241                                                |            |               |                                                    | 1904 |          |              |                                               |                                              | $-47332$                         |                                     |      | 48                                                     |
| PTA近月                   | 4816               | $\overline{c}$                  | 4800                               | $\mathbf{1}$                                       |            |               |                                                    | 58   |          |              |                                               | 8098                                         | $-50$                            |                                     |      | 48                                                     |
| ● 银期转账                  |                    |                                 |                                    |                                                    |            |               |                                                    |      |          |              |                                               |                                              |                                  |                                     |      | $\times$                                               |
|                         |                    | $_{\rm v}$                      | 转账记录                               |                                                    |            |               |                                                    |      |          |              |                                               |                                              |                                  |                                     |      |                                                        |
|                         |                    |                                 | 资金账号                               |                                                    |            |               |                                                    |      |          |              |                                               |                                              |                                  |                                     |      | 反馈信息                                                   |
| 资金密码:<br>银行密码:<br>转账金额: | 查余额                | $\mathbf{v}$<br>转账              |                                    |                                                    |            |               |                                                    |      |          |              |                                               |                                              |                                  |                                     |      |                                                        |
| 郑商总量                    |                    |                                 |                                    |                                                    | 棉花         | 棉纱            | 白糖                                                 | 菜籽   | 菜油       |              |                                               |                                              | 玻璃                               |                                     |      | Þ                                                      |
| 极星套利SPREAD              |                    |                                 |                                    |                                                    |            |               |                                                    |      |          |              |                                               |                                              |                                  |                                     |      |                                                        |
|                         | 交易账号: Q5、<br>银行转期货 | 中国工商银行(CNY)******7903<br>郑商期货总量 | $\vert 3 \vert$<br>期货转银行<br>郑商所ZCE | <b>2 Q561777903</b><br>$10$ 15<br>郑商期权总量<br>大商所DCE | 4h 日<br>尿素 | 红枣<br>上期所SHFE | 登录<br>修改密码<br>交易<br>出入金<br>账单查询<br>转账时间<br>能源中心INE |      | 中金所CFFEX | 行情分析<br>转账方向 | 本地套利<br>涨跌<br>11<br>16<br>4<br>菜粕<br>内盘主力MAIN | 涨幅%<br>0.24%<br>0.33%<br>0.08%<br>转账金额<br>动煤 | 期权策略<br>2316978<br>1392006<br>甲醇 | 自定义1<br>转账状态<br><b>PTA</b><br>请输入内容 | 自定义2 | 自定义3<br>4784<br>4778<br>4764<br>硅铁<br>锰硅<br>消息● 行情, il |

图 3.6.1

# <span id="page-27-0"></span>**3.7** 账单查询

点击登录交易,选择账单查询,如图 3.7.1 所示。

|        | 极星9.5 - v9.5.3.8     |     |       | 2 Q561777903      | - 13                                                                                                    | 极星       | 交易 | 配置   | 布局 |      |     |      |              |      |         |     |      | $ \Box$      | $\mathbf{x}$ |         |
|--------|----------------------|-----|-------|-------------------|----------------------------------------------------------------------------------------------------|----------|----|------|----|------|-----|------|--------------|------|---------|-----|------|--------------|--------------|---------|
|        | $E$ $\sim$ $109$ $5$ | 111 |       | 1 3 5 10 15 30 1h |                                                                                                    | 4h 日     | 登录 |      |    | 行情分析 |     | 本地套利 |              | 期权策略 | 自定义1    |     | 自定义2 | 自定义3         |              | $\star$ |
|        | 合约名称                 |     | 最新    | 现手                | 买价                                                                                                    | 买量       |    | 修改密码 |    | 饺量   |     | 涨跌   | 涨幅%          |      | 持仓量     | 日増仓 |      | 开盘           |              | 最       |
| 自选     | PTA指数                |     | 4809  | 20                | $\frac{1}{2} \left( \frac{1}{2} \right) \left( \frac{1}{2} \right) \left( \frac{1}{2} \right) \left( \frac{1}{2} \right)$ | $\Omega$ | 交易 |      |    | 6890 |     | 11   | 0.24%        |      | 2316978 |     | 4826 | 4784         | 48           |         |
|        | PTA主道                |     | 账单查询  |                   |                                                                                                    |          |    | 出入金  |    |      |     |      |              |      |         |     |      | 4778         | 48           |         |
|        | PTA近月                |     | 交易账号: | Q561777903 *      |                                                                                                    | 结算日期     |    | 账单查询 |    | 型:   | 日账单 |      | $\mathbf{v}$ | 查询   |         | 保存  |      | 4764         | 48           |         |
| 期货     | PTA00                |     |       |                   |                                                                                                    |          |    |      |    |      |     |      |              |      |         |     |      | 4778         | 48           |         |
|        | <b>PTA00</b>         |     |       |                   |                                                                                                    |          |    |      |    |      |     |      |              |      |         |     |      | $\mathbf{0}$ |              |         |
|        | <b>PTA00</b>         |     |       |                   |                                                                                                    |          |    |      |    |      |     |      |              |      |         |     |      | 4760         | 47           |         |
| 外盘     | <b>PTA00-</b>        |     |       |                   |                                                                                                    |          |    |      |    |      |     |      |              |      |         |     |      | 4794         | 48           |         |
|        | PTA00                |     |       |                   |                                                                                                    |          |    |      |    |      |     |      |              |      |         |     |      | 4796         | 48           |         |
|        | <b>PTA00</b>         |     |       |                   |                                                                                                    |          |    |      |    |      |     |      |              |      |         |     |      | $\mathbf{0}$ |              |         |
| 黄金     | <b>PTA00</b>         |     |       |                   |                                                                                                    |          |    |      |    |      |     |      |              |      |         |     |      | 4830         | 48           |         |
|        | <b>PTA00</b>         |     |       |                   |                                                                                                    |          |    |      |    |      |     |      |              |      |         |     |      | $\mathbf 0$  |              |         |
|        | <b>PTA00</b>         |     |       |                   |                                                                                                    |          |    |      |    |      |     |      |              |      |         |     |      | 4872         | 48           |         |
| 外<br>汇 | PTA01                |     |       |                   |                                                                                                    |          |    |      |    |      |     |      |              |      |         |     |      | $\mathbf{0}$ |              |         |
|        | PTA01                |     |       |                   |                                                                                                    |          |    |      |    |      |     |      |              |      |         |     |      | 4914         | 49           |         |
|        | PTA91                |     |       |                   |                                                                                                    |          |    |      |    |      |     |      |              |      |         |     |      | 4764         | 48           |         |
| 证券     | 玻璃指数                 |     |       |                   |                                                                                                    |          |    |      |    |      |     |      |              |      |         |     |      | 1431         | 14           |         |
|        | 玻璃主道                 |     |       |                   |                                                                                                    |          |    |      |    |      |     |      |              |      |         |     |      | 1451         | 14           |         |
|        | 玻璃近月                 |     |       |                   |                                                                                                    |          |    |      |    |      |     |      |              |      |         |     |      | 1520         | 15           |         |
|        | 郑商总量<br>刹            |     |       |                   |                                                                                                    |          |    |      |    |      |     |      |              |      |         |     |      | 锰硅           | Þ.           |         |
|        | 极星套利SPRE             |     |       |                   |                                                                                                    |          |    |      |    |      |     |      |              |      |         |     |      |              |              |         |
|        |                      |     |       |                   |                                                                                                    |          |    |      |    |      |     |      |              |      |         |     |      | 消息● 行情,,     |              |         |

图 3.7.1

## <span id="page-27-1"></span>**3.8** 基本配置

点击顶部功能栏的配置按钮,如图 3.8.1 所示,可以选择常规和行情设置。

|        | 极星9.5 - v9.5.3.8   |              | 2 Q561777903   |                  | 极星           | 交易<br>配置                                                                                                    | 布局           |              |                |           |                  |              | $\Box$<br>$\overline{\phantom{a}}$ | $\times$                                                                                       |
|--------|--------------------|--------------|----------------|------------------|--------------|----------------------------------------------------------------------------------------------------|--------------|--------------|----------------|-----------|------------------|--------------|------------------------------------|------------------------------------------------------------------------------------------------|
|        | $E _{\sim}$ $\sim$ |              | 5 10           | 30 1h 4h 日<br>15 |              | 目                                                                                                    | 常规           |              | 本地套利           | 期权策略      | 自定义1             | 自定义2         | 自定义3                               | $\hspace{0.1mm}\raisebox{-1.5mm}{$\scriptscriptstyle\scriptscriptstyle\rm I\hspace{-1.5mm}$}}$ |
|        | 合约名称               | 最新           | 现手             | 买价               | 买量           | 홰                                                                                                    | 行情           |              | 涨跌             | 涨幅%       | 持仓量              | 日増仓          | 开盘                                 | 最                                                                                              |
| 自选     | PTA指数              | 4809         | 20             | ----             | $\mathbf 0$  | ----                                                                                                    | $\Omega$     | 1716890      | 11             | 0.24%     | 2316978          | 4826         | 4784                               | 48                                                                                             |
|        | PTA主连              | 4808         | 2              | 4808             | 241          | 4810                                                                                                    | 54           | 1291904      | 16             | 0.33%     | 1392006          | $-47332$     | 4778                               | 48                                                                                             |
|        | PTA近月              | 4816         | 2              | 4800             | $\mathbf{1}$ | 4824                                                                                                    | $\mathbf{1}$ | 58           | 4              | 0.08%     | 8098             | $-50$        | 4764                               | 48                                                                                             |
| 期<br>货 | <b>PTA001</b>      | 4808         | 2              | 4808             | 241          | 4810                                                                                                    | 54           | 1291904      | 16             | 0.33%     | 1392006          | $-47332$     | 4778                               | 48                                                                                             |
|        | <b>PTA002</b>      | $\mathbf 0$  | $\mathbf{0}$   | 4756             | $\mathbf{1}$ | 4776                                                                                                    | $\mathbf{1}$ | $\Omega$     | $- - - -$      | $---$     | 132              | $\Omega$     | $\Omega$                           |                                                                                                |
|        | <b>PTA003</b>      | 4776         | 2              | 4774             | 16           | 4778                                                                                                    | 12           | 130288       | 2              | 0.04%     | 200796           | 15032        | 4760                               | 47                                                                                             |
| 外<br>盘 | <b>PTA004</b>      | 4802         | 4              | 4792             | 1            | 4814                                                                                                    | 4            | 24           | 6              | 0.13%     | 248              | $-24$        | 4794                               | 48                                                                                             |
|        | <b>PTA005</b>      | 4812         | 2              | 4812             | 3            | 4814                                                                                                    | 5            | 282676       | 4              | 0.08%     | 632594           | 36392        | 4796                               | 48                                                                                             |
|        | PTA006             | $\Omega$     | $\Omega$       | 4818             | 1            | 4836                                                                                                    | 5            | $\Omega$     | $- - - -$      | $- - - -$ | 70               | $\Omega$     | $\Omega$                           |                                                                                                |
| 黄<br>全 | <b>PTA007</b>      | 4848         | 2              | 4842             | 3            | 4848                                                                                                    | 6            | 1186         | 16             | 0.33%     | 32196            | 40           | 4830                               | 48                                                                                             |
|        | <b>PTA008</b>      | $\mathbf{0}$ | $\mathbf{0}$   | 4852             | 1            | 4872                                                                                                    | $\mathbf{1}$ | $\mathbf{0}$ | $-- - -$       | $- - - -$ | 514              | $\mathbf{0}$ | $\Omega$                           |                                                                                                |
|        | <b>PTA009</b>      | 4882         | 4              | 4884             | 1            | 4886                                                                                                    | 2            | 10726        | 6              | 0.12%     | 50298            | 768          | 4872                               | 48                                                                                             |
| 外      | <b>PTA010</b>      | $\mathbf{0}$ | $\Omega$       | 4902             | 1            | 4934                                                                                                    | $\mathbf{1}$ | $\mathbf{0}$ | $- - - -$      | $---$     | 4                | $\Omega$     | $\Omega$                           |                                                                                                |
| 汇      | <b>PTA011</b>      | 4948         | 2              | 4912             | 1            | 4946                                                                                                    | 2            | 28           | 12             | 0.24%     | 22               | $\mathbf{0}$ | 4914                               | 49                                                                                             |
|        | <b>PTA912</b>      | 4816         | $\overline{2}$ | 4800             | 1            | 4824                                                                                                    | $\mathbf{1}$ | 58           | 4              | 0.08%     | 8098             | $-50$        | 4764                               | 48                                                                                             |
| 证      | 玻璃指数               | 1434         | 68             | ----             | $\Omega$     | $\frac{1}{2} \left( \frac{1}{2} \right) \left( \frac{1}{2} \right) \left( \frac{1}{2} \right) \left( \frac{1}{2} \right)$ | $\mathbf{0}$ | 350944       | 4              | 0.28%     | 595248           | $-11552$     | 1431                               | 14                                                                                             |
| 券      | 玻璃主连               | 1455         | $\overline{2}$ | 1454             | 312          | 1456                                                                                                    | 191          | 280662       | $\overline{7}$ | 0.48%     | 400694           | $-13858$     | 1451                               | 14                                                                                             |
|        | 玻璃近月               | 1530         | 2              | 1523             | 1            | 1535                                                                                                    | 1            | 360          | 8              | 0.53%     | 5022             | $-104$       | 1520                               | 15                                                                                             |
|        | 郑商总量               | 郑商期货总量       | 郑商期权总量         | 尿素               | 红枣           | 棉花                                                                                                    | 棉纱           | 菜籽<br>白糖     | 菜油             | 菜粕<br>动煤  | 甲醇<br><b>PTA</b> | 玻璃           | 锰硅<br>硅铁                           | Þ.                                                                                             |
|        | 极星套利SPREAD         | 郑商所ZCE       | 大商所DCE         |                  | 上期所SHFE      | 能源中心INE                                                                                                    |              | 中金所CFFEX     | 内盘主力MAIN       |           |                  |              |                                    |                                                                                                |
|        |                    |              |                |                  |              |                                                                                                    |              |              |                |           |                  | 请输入内容        |                                    | 消息● 行情.』                                                                                       |

图 3.8.1

## <span id="page-28-0"></span>**3.8.1** 常规设置

如图 3.8.1.1 所示,可以选择语言,设置声音提示。

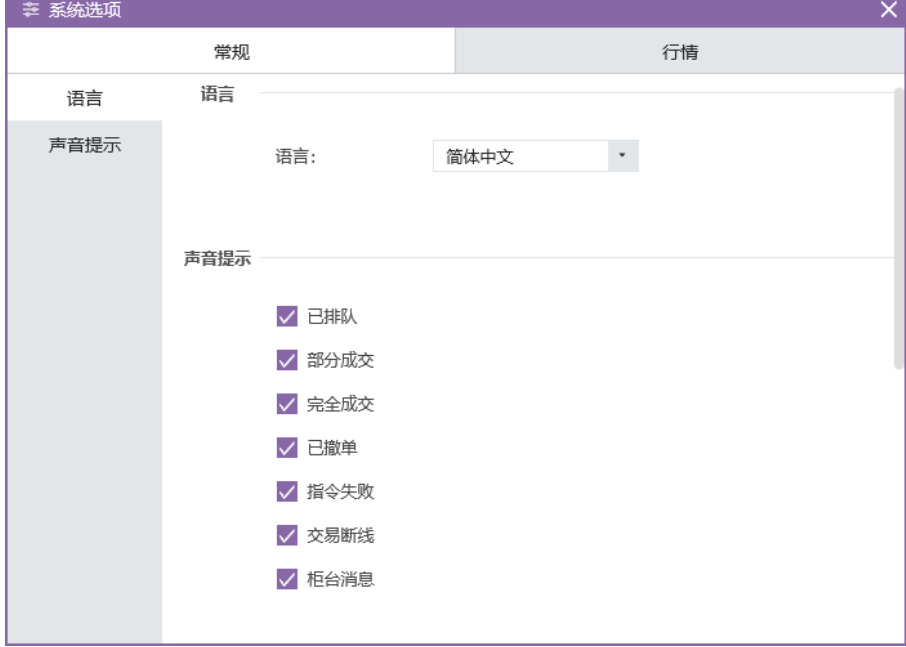

图 3.8.1.1

## <span id="page-28-1"></span>**3.8.2** 行情设置

如图 3.8.1.2 所示,可以设置行情报价和 K 线相关选项。

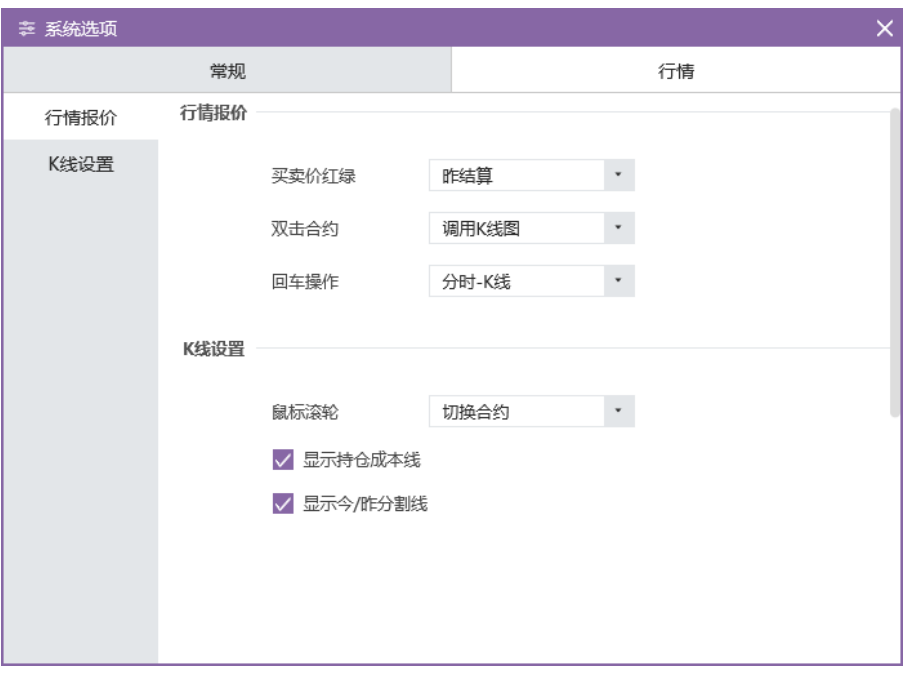

图 3.8.2.1